#### الرسوم الصحفية وتحقيق التكامل بين المحتوى الأدبي والبصري في الصحيفة الورقية **Press Illustrations and Achieving Integration between Literary and Visual Content in Printed Newspaper**

## **ريم وجدي مصطفى كامل عبد الرؤوف**

أستاذ مساعد بكلية الفنون الجميلة، قسم التصميمات المطبوعة، تخصص رسوم النشر والكتاب، جامعة اإلسكندرية، اإلسكندرية، مصر [Reem.Wagdy@alexu.edu.eg](mailto:Reem.Wagdy@alexu.edu.eg) ; [reemkhalel@yahoo.com](mailto:reemkhalel@yahoo.com)

## **ملخص البحث:Abstract كلمات دالة:Keywords**

حين نتحدث عن الرسوم الصحفية بوصفها إحدى أدوات التعبير البصري وواحدة من أهم مثيرات الخيال لدى المتلقي القارئ وعاملًا مهمًا في تطوير استجاباته، فهذا يبرز دورها بوصفها مكملات بصرية للنصوص المصاحبة؛ لضمان استمرار تواصله بوسيلة اتصال جماهيري مهمة كالصحف الورقية، التي أصبحت في عصرنا الحاضر تواجه الكثير من التحديات في ظل التكنولوجيا الرقمية والصحافة اإللكترونية واختزال دور الرسوم الصحفية؛ لتحتل جزءًا من صفحة بعدما كانت هي أساسًا لمعالجة جميع الصفحات فيما مضى. مستخدًما الباحث المنهج التاريخي والوصفي التحليلي لرصد هذه التغيرات ونقد التجارب الفنية. وهنا نتساءل هل يمكن أن يحقق التكامل بين المحتوى الأدبي والبصري دورًا في تطوير وإحياء الصحيفة الورقية المطبوعة ومنحها طابعها وشخصيتها في ظل التطور التكنولوجي الهائل في مجال الصحافة الرقمية. باستعادة العلقة الوطيدة بين الفنان والكاتب في نسج عمل فني متكامل، من خلل ابتكار ملحقتين للصحف تصدران كل ستة أشهر تناقش أساطير وحكايات الألعاب والأخرى تنتقي من التراث ما يعبر عنه ويضمن وجوده واستمراره. مستثمًرا الفنان مجموعة من الوسائط المتنوعة التقليدية والرقمية؛ إلثراء المشهد البصري للصفحات. وتحقيق نوع من الربط بين الموضوع الأدبي والحالة البصرية المطلوب نقلها. بمعنى الخصائص المميزة للصحيفة والمرتبطة بالطابع البصري لها والمسؤول عنه وضع المحتوى بأسلوب عرض معين في إطار تصميمي جذاب، وفق قواعد وخطوط إرشادية محددة تضمن تصميم الصفحات بتنوع ووحدة؛ لتحقيق الترابط الجمالي بينها. وإمكانية وضعها في بيئات عرض رقمية متنوعة؛ لضمان وصولها بشكل جديد للقراء، مع الحفاظ على طابعها التقليدي. وإقامة جسر بين عالم الصحيفة الورقية الذي يمر بظروف قاسية من أجل البقاء واالستمرار وعالم الصحيفة الرقمية الذي ينتشر ويسود شيئًا فشيئًا.

الرسوم الصحفية Illustrations Press**،** الصحف الورقية المطبوعة **Printed** Newspaper**،** المحتوى األدبي Literary and Visual والبصري **.**Content

**Paper received June 8, 2023, Accepted September 21, 2023, Published of November 1, 2023**

## **املقدمة: Introduction**

لقد مثلت الرسوم الصحفية جانبًا جوهريًا من جوانب حياتنا ولغة بصرية ذات ثراء اتصالي وجمالي ال نهائي. وصفها الناقد الفرنسي روالن بارت Barthes Roland( 1980-1915" )وهي بوصفها صورة صارت بمليون كلمة". وقال أحمد عبيد عنها "إن الصورة الصحفية هي المكون البصري في الصحف والمجلت الذي يشمل الصور الفوتوغرافية والرسوم الصحفية". أي هي كل ما ينتجه الفنان وينشر في الصحف ضمن صفحاتها؛ ليؤدي دو ًرا وظيفيًا إخباريًا أو تفسيريًا أو جماليًا يعكس روح النص كما يكون نقدًا اجتماعيًا وسياسيًا ومصد ًرا للتوثيق التاريخي والعلمي والتراثي. وهي من أقدم العناصر الجرافيكية في الصحف المطبوعة، والبديل المتاح قبل اختراع آلة التصوير. وكان منها الكاريكاتيرية والكارتونية والرسوم المتتابعة، ورسوم وجوه المشاهير والتعبيرية المصاحبة لألعمال األدبية، والرسوم التوضيحية المعلوماتية كالخرائط والرسوم البيانية. وهي بوصفها صورة تحمل الكثير من المعاني مثل الكلمات لها غاياتها الوجدانية والجمالية والأخلاقية وانعكاس لطبيعة الحياة السياسية والاجتماعية (عبيد، ٢٠١٦، ص ص 44-39(. بل قامت على أساس فهم أيدولوجي وتقويم انفعالي لها، مخاطبة المشاعر ومنظمة للعقل الباطن، وجمعت بين الحقيقة والخيال في جدل عيني متفرد. فهناك صلة وثيقة بين الشكل أو المحتوى البصري الذي حققته المادة أو الوسيط ومضمون الموضوع الأدبي وأسلوب الكاتب الذي يحدد تطور الشكل وأسلوب الفنان (الصباغ، ١٩٩٩، ص ٦٢، ص ٦٨). وارتبطت موضوعاتها بالتراث والقيم والتقاليد االجتماعية، ورصدت أهم الوقائع التاريخية والتوجهات السياسية، وعبرت عن رؤى الكتاب والمضامين الأدبية )حجاب، ،2008 ص ص 96-94(. إن الصور الفوتوغرافية هي أداة جوهرية في نقل خبر لحدث معين، إال أنه سيكون أكثر فاعليه استخدام الرسوم الصحفية؛ لتبسيط الموضوعات المعقدة للقارئ

بجانب الهدف الترفيهي. فوظفها الرسام بإمكاناتها الشكلية والتعبيرية والخيالية؛ لتعبر عن أفكاره وعن المحتوى الأدبي لمقالات استحثت بعض العواطف واالنفعاالت لدى القارئ، التي تعجز عنها الصورة الفوتوغرافية لطابعها الجامد والثابت المرتبط بقيود التعبير عن الواقع )اللبان، ،2001 ص ص 64-60(. فتعبر الرسوم الصحفية عن مفهوم أو إحساس أكثر مما يمكن للصورة الفوتوغرافية، التي يترجمها القراء بشكل حرفي وال سيما التشخيصية منها؛ فيلحقوا بها مفهوم السرد القصصي. بينما الرسوم الصحفية تسمح للقصة والقارئ أن يخلق المزيد من االرتباطات التعبيرية والتجريدية، عاكسًة روح العصر بطريقة أكثر وضوحًا من الصورة الفوتوغرافية، وداعمة للعلمة التجارية للصحيفة ,Zappaterra( (71-72 .pp .2007, وهي بوصفها عناصر جرافيكية تؤدي دو ًرا محوريًا في تحديد العلقات التيبوجرافية على الصفحة وتضيف الكثير من اإلمكانات البصرية التي تجعل منها أداة فاعلة في الصحف الورقية؛ لتحقيق التوازن في أرجاء الصفحة الواحدة. َّ فبجوار دورها التزيني أدت دو ًرا سيكولوجيًا وتفسيريًا للنص، فساعدت على ثبات المعلومة وتخيلها في ذاكرة القارئ واشباع فضوله وامتاعه فكرياً حول ما وصف بالنص (النجار ، ١٩٨٤، ص ص ٤٤-٤٤). وجمعت بين الخيال والإبداع والسرد القصصي وابتكار عوالم جديدة تدعم اللغة البصرية والتأثير المرئي للصفحة. والبد أن يخضع أسلوب إخراج الصفحة لهدف؛ فل يكون مجرد تصميم مريح يستجيب له القارئ. فنظام الشبكات يضمن نجاح نصميم الصفحة ووضعها في نظام ثابت بوصفه دليلًا استرشاديًا للمصمم. ومتغير في آن واحد؛ إليجاد حلول تصميمية مختلفة لعلقة الرسوم بالعناصر التيبوغرافية. إن تنفيذ تصورات النفراد صفحتين متقابلتين يمنح المصمم الفرصة األولى لرؤية المساحة التي سيعمل بها (Zappaterra, 2007, pp.117-119)، وظهور تصميم الصفحات إلى حيز الوجود. إن النظام الشبكي يقسم الصفحة إلى وحدات فراغية، فيظهر تخطيط األعمدة والهوامش ومساحات

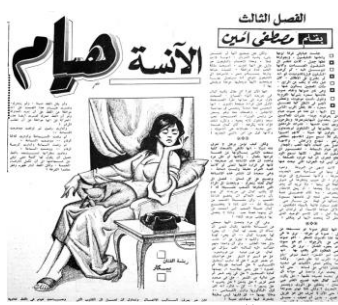

شكل .1 رسم توضيحي للفنان حسين بيكار – جريدة أخبار اليوم – دار أخبار اليوم – العدد ،1593 1975/5/17 )محمود، ،2020

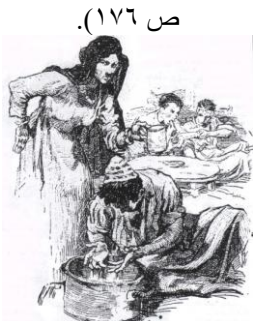

شكل ٢. رسم توضيحي للفنان الحسين فوزي - قصـة "أولاد حارتنا" للكاتب نجيب محفوظ – وسيط القلم والحبر – القاهرة (جريدة الأهرام عدد ٬۱۹۵۲ تا أكتوبر ۱۹۵۹، ص ۸).

## **Statement of the Problem :البحث مشكلة**

تحددت مشكلة البحث في الرد على عدة من التساؤالت وهي:

- -1 هل يمكن للرسوم الصحفية أن تؤدي دو ًرا جوهريًا في تحقيق التكامل بين المحتوى البصري والمحتوى األدبي في الصحيفة الورقية ومنحها طابعها التصميمي الخاص؟
- -2 هل يمكن لوسائل العرض والدعاية الرقمية أن تساعد علي جذب انتباه الجمهور؛ للعودة إلى قراءة الصحف الورقية مرة أخرى؟
- -3 ما مدى ما يحققه المزج بين إمكانات الوسائط التقليدية والرقمية في الحصول على غنى من التأثيرات البصرية للرسوم الصحفية التي تؤثر في استجابة المتلقي لمثل تلك النوعية من الصحف والملحقات األدبية؟.

## **أهداف البحث:Objectives Research**

يكمن الهدف من التجربة في ابراز دور الرسوم الصحفية حين تعجز الصور الفوتوغرافية عن التعبير الفني، وتوضيح الصور الجمالية في النص، وتأكيد الدور الذي تؤديه الرسوم في منح الصحيفة شخصيتها البصرية المميزة التي نشأت من التكامل بين ما يقدمه المحتوى الأدببي والمحتوى البصري. وكيف أنها وسيلة فاعلة لنقل التصورات والأفكار والحالة الجمالية والأدبية لنص الكاتب ورؤية الفنان الشخصية. وأن يعكس تصميم الصفحات التنوع بوصفه نتيجة للعلقة غير المعتادة للعناصر التيبوجرافية والوحدة على اختلف الوسائط المستخدمة. وأن يتسم بمقومات إثارة الخيال والبناء الواضح ويعكس المضمون الأدبي. وخلق حالة فنية لنوعين من الرسوم الصحفية الوصفية والتعبيرية الموازية للمقالات الأدبية والقصائد الشعرية. والتعامل مع الصحيفتين بوصفها حالة فنية أدبية فصلية وجرعة مكثفة ينتظر القراء موعد صدورها.

## **أهمية البحث: Significance Research**

تكمن أهمية البحث فيما يحققه إعادة فكرة فريق العمل بين الفنان والكاتب من رؤية فنية أدبية متكاملة وثراء بصري هائل ينشأ كنتيجة لهذا التعاون. واإلفادة من السبل الرقمية المتعددة للعرض واإلعلن عن الصحيفتين رقميًا؛ لتشويق جمهور القراء. هذا باإلضافة إلى الكشف عن مستقبل الرسوم الصحفية في ظل التكنولوجيا الرقمية التي ستفرض هيمنتها لفترة، واالستراتيجيات التي يجب اتباعها

النصوص والتعليقات والرسوم، ومواضع تكرار العناوين الرئيسة والفرعية وأرقام الصفحات. أي تبنى الصفحات على تحديد المساحات التي تحتلها من خلل كتل أو مربعات تتغير أشكالها ومقاساتها وَفْق رؤية المصمم، وتعديل الصور والرسوم وطرز وأحجام الحروف والمسافات بينها 1996, Giles & Hodgson, 1996, (.6p. في الصحف الدورية والفصلية يراعى أطوال جسم النص والعناوين الرئيسة؛ من أجل هوية الصحيفة واالعتبارات الجمالية والعاطفية والجاذبية والسياقية. إن الحرف يشير إلى ارتباطات معينة بالقارئ؛ لذا يجب اختيار كل طراز مختلف لوظيفة محددة، ولتشكيل كل يتناسب مع الصحيفة كلها (Zappaterra, 2007, p.128). إن تمييز تصميم الحرف Legibility هو المفتاح الذي يحكم ملءمته للموضوع، وإمكانية قراءة النص بطريقة مريحة بالتحكم في المسافة بين الحروف والكلمات وأطوال السطور وعلقتها بعدد الكلمات؛ ليمتاز التنظيم التيبوجرافي بالبناء الواضح واالستخدام الذكي للون والمادة المُؤطرة والتغيرات المنطقية في طرز الحروف بوصفها عوامل لكسب ثقة القارئ. وتأكيد البناء الفيزيقي للمادة المطبوعة يأتي من الطابع البصري العام الذي تصنعه العناوين الرئيسة والفرعيةSubheadlines & Headlines بتفاعلها مع الدرجة النغمية لنصوص الأعمدة. والتعامل مع الرسوم من منطق الأشكال الهندسية؛ لسهولة تحريكها داخل التصميم، والوصول إلى أنسب أحجام لها وتأثير أشكالها مع الفراغ والعناصر التيبوجرافية األخرى. بناء على قاعدة أولويات التصميم، فالعنوان الرئيس يجذب انتباه القارئ، والرسوم الصحفية تطور اهتمامه، وينقل له جسم النص (Cook & Flueury, 1989, pp.16-17; معينة رسالة (.38-48pp 1991, ,Beaumont. وعلى الرغم من اعتبار الشبكة خماسية الأعمدة هي الأمثل للصحف الوسطية والنصفية (Tabloid & Berliner(، فإن الباحث طبقها على مقياس الصحيفة ذات القطع الكبير Broadsheet؛ لمرونة تعاملها مع الرسوم ومنحها الحيز المناسب لدورها. إن الصحف الفصلية لديها وفرة من الوقت تتيح التجريب والسلاسة في نظام الأعمدة. والكثير من ملحقات الصحف تستخدم عدد أقل من الأعمدة وزيادة في أطوال السطور أو مربعات النص؛ لتشكل نظامًا وبناءً كلاسيكيًا لصفحاتها، وإضاءتها باستخدم الفراغ الأبيض والرسوم (Zappaterra, 2007, p.122). وامتاز الحاسب اآللي بسرعة التعديل وسهولة التصحيح في تصميم الصفحة وعناصرها وعمليات الطباعة وتحديث البيانات والقصص اإلخبارية والمقالات (Giles & Hodgson, 1996, p.7). وعلى الرغم من أن التاريخ للصحف المصرية زاخر بالرسوم الصحفية الأدبية في الفترة ما بين الخمسينيات والتسعينيات، فإن هذا الشكل الفني يعاني من الذبول؛ بسبب التكنولوجيا الرقمية والصورة الجرافيكية. لقد قدم فنانون مصريون أمثال حسين بيكار )2002-1913( الرسوم التوضيحية المصاحبة للتحقيقات الصحفية لكبار الكتاب والصحفيين. مطو ًرا الرسم الصحفي؛ ليضارع قيمة النص ويعكس رسمه بعدًا جماليًا وفكريًا انظر شكل (١) (محمود، ٢٠٢٠، ص ١٧٣). وخصصت للفنان الحسين فوزي )ولد عام 1905( مساحة كبيرة في جريدة الأهرام عام 1909 لرسوم قصة نجيب محفوظ أولاد حارتنا )النادي، ،2016 فقرة 2( انظر شكل )2(. وبالرغم من تلك المحاولات ومحاولة جريدة الأهرام "كتاب في جريدة" التي بدأت عام ،1999 فإنها لم تستمر. ولقد اختار الباحث موضوعين لصحيفتين فصليتين يعمل فيهما الكاتب والفنان معًا؛ لتحقيق حالة فنية أدبية متميزة. "حكاية لعبة" و"من التراث" وهي صحف أدبية انتقائية تصدر عن الصحف الرسمية بوصفها ملحقات تستمد موضوعاتها مما روي من أساطير وحكايات وقصائد، نفذت بمجموعة من الوسائط التقليدية والرقمية؛ إلحياء القيم الجمالية والوظيفية لفن الرسوم الصحفية في عصر الصورة والتكنولوجيا الرقمية ومفاهيم جديدة سادت مجال الفن واألدب.

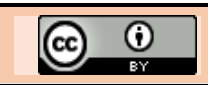

إلحداث التطور والتغيير؛ لضمان بقاء هذا الشكل الفني. وإلقاء الضوء على مواطن الضعف في مجال تصميم الصحف والملحقات المصرية وانحسار دور الرسوم الصحفية واعتمادها على الصورة الفوتوغرافية وعدم التجديد في عرض محتوياتها واالهتمام بالخبر والعائد المادي لإلعلنات على حساب القيم الجمالية.

## **منهج البحث: Methodology Research**

استخدم الباحث المنهج التاريخي في تتبع ميلد الرسوم الصحفية وتطورها ومستقبلها. كما استخدم المنهج الوصفي التحليلي في در اسة تلك الظاهر ة ونقد التجار ب الفنية.

#### **الدراسات السابقة:Studies Previous**

إن الرسوم الصحفية واحدة من أهم الموضوعات التي تناولتها البحوث العلمية بالدراسة. وقد قامت الباحثة أمل فراج في رسالة الماجستير بعنوان "االتجاهات الحديثة في رسوم الصحف المعاصرة" لعام 2011 بمناقشة الخصائص الفنية للرسوم الصحفية بجميع أنواعها وأهمية دورها في منح الصحف المعاصرة شخصيتها المتفردة وعلقتها بالعناصر الجرافيكية األخرى. ودور الرسام الصحفي والوسائط المستخدمة في تنفيذها وأساليب ومدارس إخراج الصحف. كما ناقش الدكتور طارق عبد العزيز محمود في دراسته "أهمية الرسوم التوضيحية في شرح المضمون الصحفي )بيكار وكنعان نموذجًا) التي نشرت عام ٢٠٢٠ في مجلة "الفنون والعمارة للدراسات البحثية JAARS "التابعة لجامعة حلوان كلية الفنون الجميلة، البعد الجمالي للرسوم الصحفية ودورها في شرح المضمون الصحفي الذي لا يقل أهمية عن النص. مفترضًا أن التعاون بين الكاتب والرسام قد أثرى وساعد على انتشار الصحف والمجلات. متناولًا أعمال اثنين من الرسامين الصحفيين بالتحليل والنقد في دار أخبار اليوم في الفترة ما بين الخمسينيات والتسعينيات، وهما حسين بيكار ومنير كنعان.

#### **ميالد وتاريخ الرسوم الصحفية**

إن ظهور المطبعة على يد الطباع الألماني يوهان جوتنبرج Gutenberg Johann(-1397 1468 )واكتشافه للطباعة من الحروف المعدنية المتحركة Types Metal Movable في منتصف القرن الخامس عشر، كان بمثابة إعلن عن الكتابة الجماهيرية والصحافة الموضحة بالرسم التي غيرت في طبيعة الحياة االجتماعية والوعي اإلنساني. وعرفت الصحافة بداءةً من القرن السادس عشر بصحافة المستعمرات (عبد الله الطويرقي، ص ص ٤٤-٤٧). وفي القرن الخامس عشر والسادس عشر في إنجلترا وفرنسا نشرت قصص إخبارية طويلة عرفت "بالحكايات Relations". وظهرت منشورات الخبر الوحيد في هيئة مطويات وكتيبات صغيرة تطبع في مقياس الفرخ الكبير، ومقياس Letter للقصص والروايات الطويلة مصحوبة برسوم مطبوعة بتقنية القطع الخشبي woodcut. وفي عام 1601 أدت المنشورات المبكرة دو ًرا في تطوير ما يعرف اليوم بالصحيفة-Espejo, 2015, pp.189) (.191 وحينما طالت الثورة الصناعية الصحافة الدورية استخدمت تقنية الحفر الخشبي engraving wood التي طورها الفنان اإلنجليزي توماس بويك Bewick Thomas( 1828-1753 )في أواخر القرن الثامن عشر؛ لطباعة الرسوم الصحفية واتسمت بتفاصيلها الدقيقة وتحملها لمئات اآلالف من الطبعات. وأصبحت سمة مميزة للصحافة بعدما تبنتها صحيفة London Illustrated News عام .1842 وجعلتها تفوق الطباعة الليثوغرافية Lithography التي ابتكرت عام ،1796 وكانت أول تقنية لطباعة الرسوم الصحفية بوصفها إنتاجًا كميًا طباعيًا وإلحاقها بالصحف والنشرات األسبوعية. بوصفها أفرخ طبعات ليثوجرافية منفصلة تطوى في هيئة أوراق الصحف. وكانت سببًا في شعبية الرسوم الكاريكاتيرية، وهجاء مشاهير الشخصيات كالتي ظهرت في مجلتي -1830( La Caricatureو( 1831-1829 )La Silhouette 1843(. والرسوم الكاريكاتيرية ذات الرأس الكبير للفنان الفرنسي أندريه جيل Gill André( 1885-1840 )التي عكست روح

الدعابة على غلف صحيفة Lune La الفرنسية )1868-1865( انظر شكل )3(. وعلى الرغم من اكتشاف التصوير الفوتوغرافي عام ١٨٢٧/٢٦، فإن الصور الفوتوغرافية لم تصبح سمة أساسية للصحافة إال بعد ظهور طباعة الدرجات الوسطية Halftone في الثمانينيات من القرن التاسع عشر ).2-3para 2002, ,DMA(. حين قامت صحيفةGraphic Daily York New بنشر أول صورة شبكية، موج ًها تصميم الصفحة لإلفادة من رسوم الفنانين الخطية للشخصيات واألحداث الجديدة ,Hodgson & Giles( (.59p .1996, وبالرغم من ذلك ظل الحفر الخشبي شائع االستخدام، فالفنان البولندي أنتوني بيوتروفيسكي Antoni Piotrowski( 1924-1853 )رأى رسومه للحرب الصربية البلغارية في عام 1885 مطبوعة في صحيفة Illustrated عامي بين Le Monde Illustré وصحيفة ،London News )1956-1945(. وتفوقت التقنيات الطباعية الفوتوغرافية وخصص بعضها إلنتاج صور المشاهير كما حدث مع الصحيفة الصادرة عن Contemporaine Galerie The. وعلى الرغم من ذلك، فقد استمر إنتاج التحقيقات الصحفية الموضحة بالرسم حتى العشرينيات من القرن العشرين، واستخدمها بعض الفنانين لوضع تقرير حول الأحداث الاجتماعية (DMA, 2002, para.2).

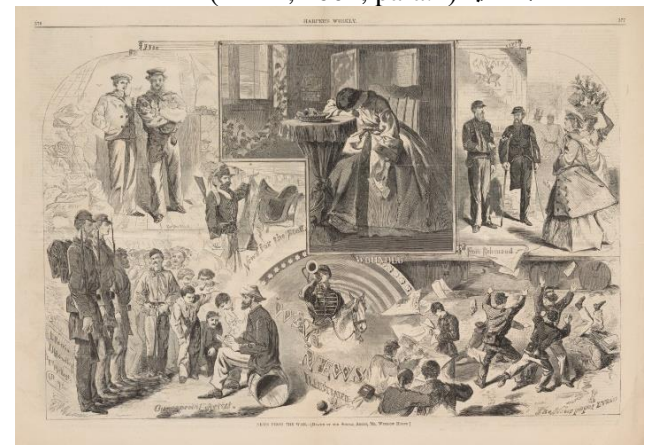

شكل .3 رسم كاريكاتيري للفنان أندريه جيل – غلف صحيفة La .)DMA, 2002) 1867 سبتمبر 29 – Lune

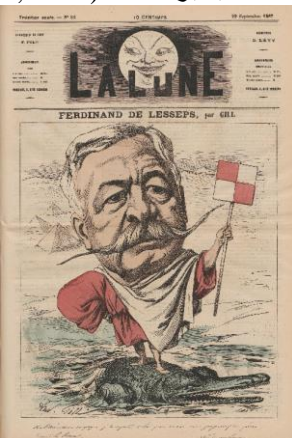

شكل .4 صفحتان متقابلتان للفنان وينسلو هومر – صحيفة Harper .)CAI, 2023( 1862 يونيو 14 – Weekly

**التغيرات الثورية في القرن التاسع عشر:**

أصبحت الصحف الأوروبية أكثر أهمية في القرن التاسع عشر؛ بسبب سلسلة من التغيرات التقنية والتجارية والسياسية والثقافية. في ظل المكابس عالية السرعة وزيادة التعليم، ازداد عدد القراء. وأصبح الرعاة من الأحزاب السياسية، والإعلان المصدر الرئيس لدخل الصحف. تضافرت كل هذه العوامل لتجعل إمكانية توزيع الصحف المطبوعة بالقوالب الخشبية سهلة وبكميات كبيرة. في الستينيات والسبعينيات معظم الصحف كانت موجهة إلى النخبة السياسية وتكونت من أربع صفحات من المقاالت االفتتاحية

والأحاديث والخطب المعاد طبعها، ومقتطفات من الروايات والشعر وبعض اإلعلنات المحلية. وأدى اختراع التنضيد التلقائي في ثمانينيات القرن التاسع عشر إلى إمكانية طباعة ليلة وضحاها لجريدة صباحية. وكان احتراف جمع األخبار ابتكار ثقافي مهم أدى لظهور فئة المراسلين الصحفيين المتخصصين. باإلضافة إلى حرية الصحافة وتغير نمط الرعاة إلى رجال األعمال المهتمين بالربح، وليس بتشكيل الأوضاع الحزبية. وفي نيويورك استخدمت "الصحافة الصفراء" اإلثارة والرسوم الكارتونية والمتتابعة Comics، وموضوعات الرياضات الجماعية والجريمة واإلعلنات والمرأة واألسرة والموضة وانخفضت تغطية التفاصيل والخطب السياسية )176-180 1941, ,Carlton). في عام 1855 أسس الناشر الإنجليزي فرانك ليزلي Frank Leislie (١٨٨١-١٨٨٠) أول صحيفة أخبار أمريكية أسبوعية موضحة بالرسم Frank Leislie's llustrated Newspaper. وفي عام ١٨٥٧ أسست صحيفة محاكية بعنوان Weekly Harper. في أثناء الحرب الأهلية (١٨٦١-١٨٦٥) قفزت مبيعات تلك الصحف؛ لأهمية رسومها اإلخبارية للناشرين والقراء، وإسهامها في مجال التحقيقات المصورة. واستطاع فرانك ليزلي أن يرسخ مفهوم الصورة كأداة إخبارية معبرة في أمريكا. مقتر ًحا أن دقة صوره ورسومه اإلخبارية جديرة بالثقة بكونها سجلت حقيقية حملت تاريخ الصراع زمن الحرب. وأكد على دور الفنان بوصفه محققًا صحفيًا شاهدًا على الحدث الذي رسمه ونشر لهم بورتريهات. لقد وثق فنانيه بالصور البصرية أحداث الحرب الأهلية أمثال الأمريكيين هنري لوفي Francis H. شيل وفرانسيس( 1875-1829 )Henry Lovie Schell ( 1809-1914). كما عمل الفنان الأمريكي وينسلو هومر Harper صحيفة لدى( 1910-1836 )Winslow Homer Weekly بوصفه مراسًل صحفيًا مصو ًرا. ونشرت له رسوم على

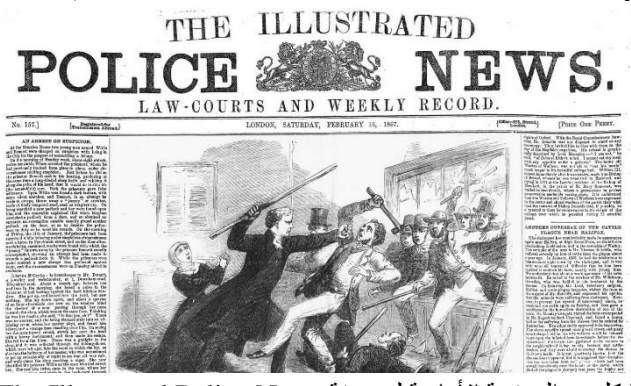

شكل 0. الصفحة الأمامية لصحيفة The Illustrated Police News  $NCSU, 2023$   $NUV/Y/17 -$ 

ومع االهتمام الكبير بالرسوم الصحفية والتقلبات في الذوق الشعبي األدبي، وظهور الطبقة البرجوازية والسلسل القصصية والتجريب في الفنون، وانتشار الكتب والصحف والمجلت الموضحة بالرسم وكل ما كتب من نقد واستعراضات عامة، قد خلق في منتصف القرن مناخًا مناسبًا لفن الكاريكاتير الصحفي Caricature. وفي انجلترا يرجع الفضل إلى أسلوب النقد االجتماعي والسياسي للفنان الإنجليزي ويليام هوجارث William Hogarth (١٦٩٧-١٧٦٤) الذي اعتبرت رسومه في العشرينيات من القرن الثامن عشر، تمثيلاً للجذور التاريخية لفن الكارتون السياسي cartoon Political أو كارتون صفحة االفتتاحية Cartoon Editorial في أغلب الصحف (Britannica, 2022, para.1-2; Harthan, (٦) انظر شكل (1 (.191p .172,p .1981, وظهر الحس الكاريكاتيري في رسوم الفنانين اإلنجليزيين جيمس جيلراي Gillray James( -1756 1815(، وتوماس روالندسون Rowlandson Thomas )-1756 1827( مبرزةً مواطن الضعف في المجتمع اإلنجليزي انظر شكل (٧). وفي النصف الثاني من القرن التاسع عشر شهد فن

صفحتين متقابلتين بعنوان "أخبار من الحرب War from News " انظر شكل )4( (.81-97pp 1990, ,Pearson(. إن صحف القرن التاسع عشر نشرت آالف الرسوم التوضيحية المثيرة والمعتادة ورسم الوجوه والبانوراما، التي أشبعت القراء بالتجارب المرئية، وجعلت الصحيفة المصورة بالفعل سلفًا لوسائل اإلعلم. وقد استخدمت الصحف الموضحة بالرسم تقنية الحفر الخشبي وصحيفة ،1861 لعام The Penny Illustrated Paperكصحيفة The صحيفة وكذا 1864 لعام The Illustrated Police News Graphic لعام ،1869 وعظمت دورها بوصفها شكًل من أشكال الفن الجرافيكي وقبلت إسهامات لفنانين وعامة بوسائط أخرى. ورصدت رسوم صحيفة News Police Illustrated The كل أحد أخبار الجرائم بصور معقدة بصريًا وبجودة أقل وتعدد في الأساليب والملامس انظر شكل (٥). وبدأت بكونها رسمًا تمهيديًا أو صورة فوتوغرافية، التقطها فنان مراسل في حدث إخباري، أو ملف وصف مكتوب يلئم الفكرة للشكل المرئي، فبنيت بوصفها تركيبات من رسوم تمهيدية متعددة؛ لتمنحها مظهًرا مصطنعًا بمزيد من السرد البصري. ثم نقلت الرسومات الأولية بكونها صورًا عرضت على السطح الخشبي. من دون فرق بين الرسوم التوضيحية والصور الفوتوغرافية، فقد عمل معًا؛ ليصبح التصوير الفوتوغرافي مصد ًرا ماديًا لطبعات الحفر الخشبي. وبالرغم من ابتكار التصوير الفوتوغرافي وقت شيوع الحفر الخشبي في الصحافة الدورية. لكن لم يحدث أن تطبع صور فوتوغرافية على نطاق واسع إال مع تطور تقنيات طباعة الدرجات الوسطية بتعريض الصورة على سطح المعدن الحساس عن طريق شبكة من النقط الدقيقة. ومعالجته كميائيًا ليأكل الحمض المناطق المعرضة للضوء، فينتج سطحًا طباعيًا بار زًا يستخدم لطباعة محاكاة للصورة الفوتوغرافية ) 2023, ,NCSU .(para.1-5)

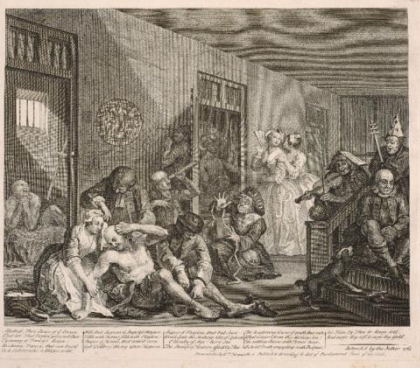

شكل ٦. مطبوعة ٨ " مستشفى المجانين " من سلسلة "تقدم راك A Rake's Progress" للفنان ويليام هوجارث – حفر خطي بالإزميل

 $(RA, 2023)$   $V\tau \circ -$ لندن $-$  Metal Line Engraving الكاريكاتير في فرنسا نضوجًا كبيرًا ;Harthan, 1981, p.172 (.89p .83,p 1995, ,Porter. ويعرف الكاريكاتير والكارتون بالرسم أو التشابه الكوميدي المحرف؛ بهدف نشر المتعة والسخرية من الموضوع المرسوم ولنقل التعليقات السياسية واآلراء الصحفية وللكوميديا االجتماعية والذكاء والفكاهة البصرية في الصحف والمجلت. مبالغًا الفنان بسمة بارزة للشخص أو النوع ومستبدًال سمات الحيوانات والطيور بأجزاء من جسم اإلنسان، أو تشبيه أفعال الإنسان بفعل الحيوان (Britannica, 2022, para.1-2). كما في رسوم المجلة النقدية "Le Charivari" - ١٩٢٢) لـ ١٩١٦) لمؤسسها الفنان الفرنسي تشارلز فيليبون Philipon Charles )1862-1800(. مطو ًرا الفنان الفرنسي أونوريه دومييه Honoré Daumier( 1808 - 1879 )سلسل من الرسوم الكاركاتيرية والكارتونية للشخصيات السياسية والبرجوازية بالصحف والمجلت انظر شكل )8(. ونشأت في إنجلترا مجلة "Punch "عام 1850 واشتهرت برسوم ثلثة من الفنانين اإلنجليز، وهم جون ليش John - 1820( John Tenniel تنيل وجون( 1864 - 1817 )Leech

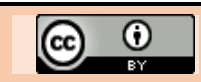

1914( وريتشارد دويل Doyle Richard( 1824 - 1898 ) (Harthan, 1981, pp.191-193, p.198). اهتم الفنانون في القرن التاسع عشر بالنوادر والقصص األدبية وتسجيل أحداث الحياة اليومية وامتلكوا مدخًل أدبيًا لموضوعاتهم. بينما امتلك الروائيون حسًا بصريًا فوضحت الرسوم مشاهد الغرف والشوارع. فكانت رسوم الفنان اإلنجليزي هابلوت نايت برون )Phiz (Hablôt

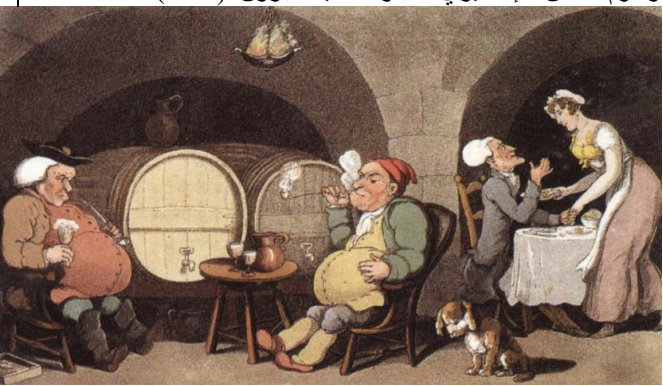

شكل ٧. رسم تعبيري من كتاب "رحلة الدكتور سينتاكس في بحثه عن للكاتب" The Tour of Dr Syntax In Search of a Wife زوجة ويليـام كومب Combe William – الفنان توماس روالندسون – تقنية التدرج الظلي المائي Aquatint والتلويـن الـيدوي – الناشر رودولف Porter, 199, ( 1821 – لندن– Rudolf Ackermann أكيرمان

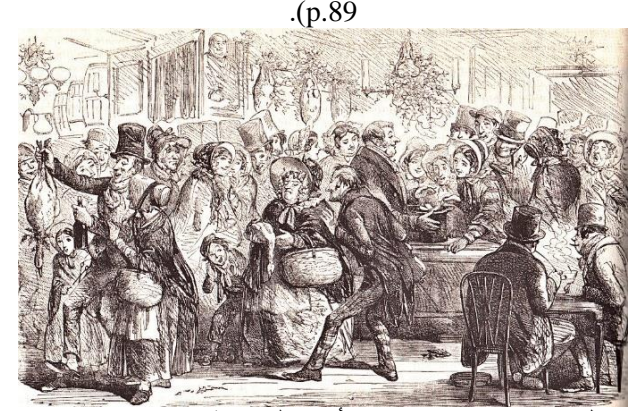

شكل ٩. رسم صحفي "نادي الأوزة" لصحيفة The Illustrated "News London – "الفنان Phiz – عدد 580 – 24 ديسمبر1853 .)Victorian Web, 2015(

وتعد فترة الستينيات في إنجلترا فترة ازدهار للرسوم القصصية والحفر الخشبي في ظل الناشرين اإلنجليزيين اإلخوة دالزيل Brothers Dalziel الذين نفذوا أعمال الفنان جون تنيل الذي عرف برسومه الكارتونية السياسية لمجلة Punch حين أعاد توظيف "أليس في بلد العجائب" كشخصية مسيسة انظر شكل Harthan, 1981, p.201, p.205; Victorian Web,  $(11)$ .1-2para 2015,). وتعاظمت أشكال الرسوم الصحفية التي ظهرت على صفحات المجلت والصحف وعدت الرسوم المتتابعة نو ًعا من أشكال التعبير الجرافيكي المعتمدة على أنظمة الرمزية البصرية Visual Symbolism، فترجمت تصوراتها إلى معانٍ مقصودة ).22p 1967, ,Mendelowitz(. تسرد القصة في مشاهد متتابعة ونشرت في الصحف اليومية واألسبوعية والمجلت الهزلية. وفي ألمانيا ظهرت سمات هذا الفن في القصة المسلسلة ماكس وموريتس Moritz and Max "للكاتب والمصور األلماني فيلهلم بوش Busch Wilhelm( 1832 - 1908 )المنفذة بتقنية الحفر الخشبي في ميونيخ عام .1865 واستلهم منها المهاجر الألماني رودولف ديركس Rudolph Dirks (١٩٦٨ - ١٩٦٨) أول قصة مصورة "أوالد مشاغبين Kids Katzenjammer "عام

The Illustrated لصحيفة( 1882-1815 )Knight Browne "News London "بمثابة تعليقات على سلوكيات وعادات المناسبات في المجتمع اإلنجليزي انظر شكل )9(، التي وصفها الكاتب اإلنجليزي Dickins Charles( 1870-1812 )في روايته "ترنيمة عيد الميلد Carol Christmas A "وأوضحها بالرسم الفنان جون لييش عام ١٨٤٨ بلندن انظر شكل (١٠).

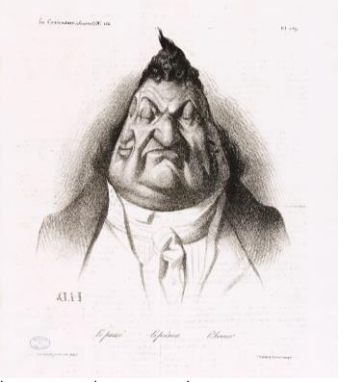

شكل .8 رسم كاريكاتيري "الماضي والحاضر والمستقبل Le طباعة – دومييه أونوريه – passé. Le présent. L'Avenir حجرية – مجلة Caricature La – عدد 166 – فرنسا – 9 .)Paris Musées, 2023( 1834 يناير

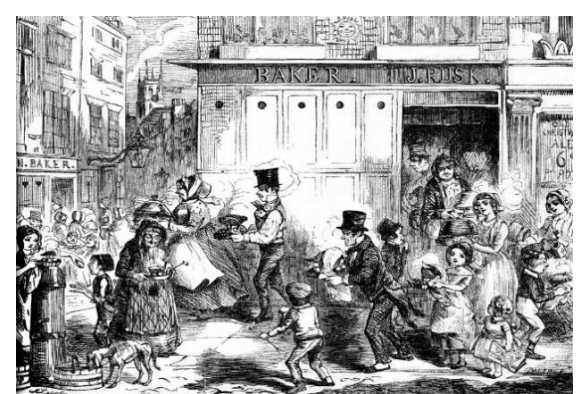

شكل .10 رسم صحفي بعنوان "جلب عشاء عيد الميلد – "Fetching Home the Christmas Dinner للمنزل 23 –The Illustrated London Newsصحيفة – ليش جون ديسمبر 1848 – رقم ،350 مجلد 13:408 ) Victorian .)Web, 2015

 أما .)Blackbeard & [Williams,](https://archive.org/search.php?query=creator%3A%22Williams%2C+Martin+T%22) 1977, pp.14-16)1897 الفنان السويسري رودولف توبفير Töpffer Rodolphe( -1799 1846( فقد طور فكرة اإليماء والتعبير بكونها لغة لشخصياته الكاريكاتيرية وكانت قصصه المصورة واحدة من المصادر الملهمة للرسوم المتتابعة الحديثة (Harthan, 1981, p.191). وفي أمريكا نبعت شعبيتها من الصحف الأمريكية. ومن أوائل الرسوم المتتابعة -التي نشرت عام 1897 كصفحة يوم األحد بملحقة American "New York Evening Journal" لصحيفة التابعة Humorist لناشر الصحف األمريكي ويليام راندولف هيرست William Yellow األصفر الولد "-( 1951-1863 )Randolph Hearst Kid "الذي ابتكره المصور األمريكي ريتشارد فينتون أوتكوت Outcalt Fenton Richard( 1863 - 1928). أول من قدم بالون الحوار بوصفه مكانًا لكتابة ما يذكر على لسان الشخصيات، مشيرًا إلى أفواههم بشيء أشبه بالذيل انظر شكل (١٢). وفي عام 1912 قدم ويليام راندولف هيرست أول صفحة يومية كاملة للرسوم المتتابعة في صحيفة Journal Evening York New. ومن صفحة إلى خمس وست وتسع صفحات يومية، حتى انتشرت في آالف الصحف األمريكية في العشرينيات من القرن العشرين. وفي

الثلثينيات واألربعينيات وصلت الرسوم المتتابعة الملونة في الصحف اليومية األمريكية والكندية إلى ذروتها ) & Blackbeard .[\)Williams,](https://archive.org/search.php?query=creator%3A%22Williams%2C+Martin+T%22) 1977, pp.14-16

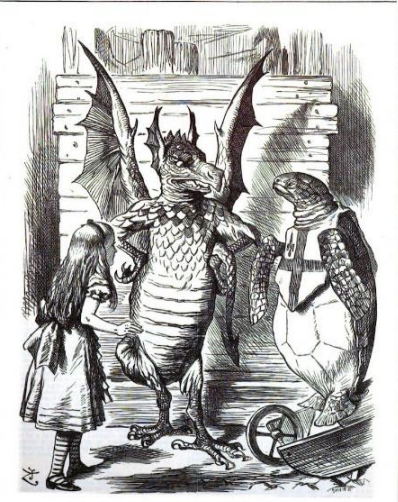

ALICE IN BLUNDERLAND. شكل .11 رسم صحفي بعنوان "أليس في بلد العجائب" للفنان جون تنيل- مجلة Punch- 1880 ، 30 أكتوبر ١٨٨٠ ( Victorian Web .)2015

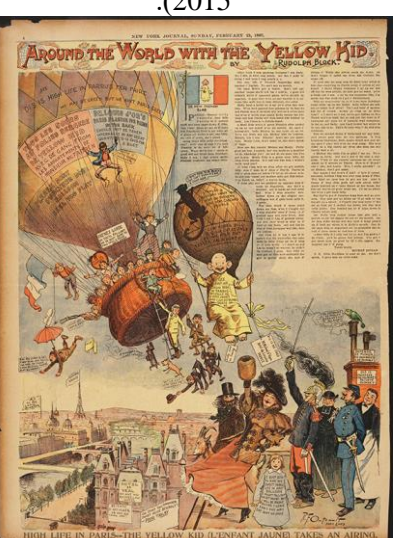

شكل .12 رسم صحفي بعنوان "الحياة الراقية في باريس High life in paris" "الولد الأصفر" للفنان ريتشارد فينتون أوتكوت – ۲۸ فبراير ۱۸۹۷ - (OSU.EDU., 2023).

**الرسوم الصحفية في عصر اإلعالم والتحوالت التكنولوجية:** إن قلعة رسوم النشر الصحفي قد حاصرها ميلد الصحافة الفوتوغرافية ووسائل الإعلام في العقد الأول من القرن العشرين لتتهجى زوال الدور القيادي للصحف والرسوم الصحفية التي ضاعت في غابات الثورة التكنولوجية ;Grove, 2019, p.1 (Giles & Hodgson, 1996, p.69. وعُدَّ ظهور الطباعة نقطة التحول الحقيقي في مجال االتصال الجماهيري وانتشار الصحف اليومية. وبعد أن كانت موجهة للنخبة المثقفة تحول دورها اإلعلمي لتخاطب الطبقة الجماهيرية. إيذانًا بميلد عصر اإلعلم بظهور السينما والراديو والتلفزيون، فكانت بيئة الصورة المتحركة والكلمة المسموعة وسائل للتلقي اإللكتروني. وأصبحت معرفة اإلنسان معرضة للتحول من النظام السطري في الكتب والصحف إلى نظام المشافهة لوسائل الإعلام. هذا التحول لم يخلُ بأداء الصحف بل دفعها إلى تخوم جديدة في مجال تصميم الصحيفة وطريقة عرض المادة األدبية. وال مجال للتشكيك في قدرة وسيط جماهيري كالصحف في ترجمة المشاعر واألفكار وعلقتها بالمجتمع، والتأثير في الجمهور ومحاورته بصريًا عن طريق الرسوم الصحفية ودعم

فكرة أدبية وفنية بأسلوب تأثير تراكمي يقوم على تغيير مواقفه. وارتكزت الصحف بوصفها رسالة إعلمية فنية منذ ظهورها على توظيف الرموز اللغوية والصور والألوان والورق والأحبار )الطويرقي، ،1997 ص،37 ص ص59-50(. ولم يكن للتلفزيون الملون بوصفه منافسًا بصريًا تأثيراً في مبيعات الصحف، إلا أنه ذكر المصممون بأهمية الصور والجانب البصري لتصميم الصفحة ).69p 1996, ,Hodgson & Giles). فحينما خلقت وسائل الإعلام مجتمعًا موجهًا بصريًا يتوق إلى الألوان وسرعة الحركة في السبعينيات والثمانينيات باستخدام مقاطع صوتية قصيرة وقصص وصور ملونة، بدأ الجمهور بتعديل طريقة تلقيه لألخبار، ووجب على الصحف إيجاد وسيلة جديدة للسرد القصصي عن طريق التصميم كما أشار المعماري األمريكي لويس سوليفان Louis Sullivan Henry( 1924-1856" )أن الشكل يجب أن يتبع الوظيفة". والصحف الناجحة هي ما اتخذت لذاتها مدخلًا للسرد القصصي للمادة اإلخبارية واألدبية الذي يعد أن التصميم والمحتوى شيء واحد. وأشار الكاتب األمريكي ويليام باورز William The National Journal بصحيفة مقاله في( 1961 )Powers عام 2007 إلى أن الصحف في محاوالتها المتسرعة لتوفير المال، قد خسرت عملها الإبداعي ولم يتغير أسلوبها كثيرًا، على الرغم من تغير وسائل اإلعلم والعالم من حولهم. وأفاد بأن الصحف استثمرت في اإلنترنت لكن لماذا يفقد المنتج المطبوع اإليرادات. واقترح أن يكون االستثمار عبر التصميم بوصفه وسيلة لتغيير مصير الصحف. وفي صحيفة "The South China Morning Post" أكد الصحفي الفرنسي جيمس دي فريس Vries De James( -1954 2017( عام 2008 قائًل: "لكي تعمل الصحيفة بشكل صحيح وتزدهر في مجتمعها، يجب أن يكون أسلوبها فريدًا في المنطقة. يجب أن تصنع الصحيفة من قبل سللة جديدة من الممارسين البصريين الذين يعرفون كيفية التواصل بالكلمات .(Haught, 2010, pp.6-9, p.16) "والصور

**الرسوم الصحفية والثورة الرقمية وصحافة اإلنترنت:** على المصممين والرسامين تغيير االحتياجات وفق للتحوالت التكنولوجية والثقافية والاقتصادية؛ فقد برعوا سابقًا في مهارات التصوير الفوتوغرافي والرسوم التوضيحية وتصميم الحرف والكوالج ومجاالت بصرية أخرى. بينما اآلن الحدود بين الوسائط ضبابية فأصبحوا في احتياج إلى مهارات متعددة في التصوير الفوتوغرافي الرقمي، وعمل الفيديوهات والتتابعات السمعية والمرئية والقطع الفنية والرسوم المتحركة والنصوص المشفرة وإدراج السيناريو المكتوب وكتابة وسرد القصص. وألن المتلقين يستقون أخبار هم من وسائل الإعلام الأسرع، فهناك متطلبات للتفرد في تصميم الصحف المطبوعة؛ لتصبح مميزة عن مباشرة وفورية التلفزيون وصحافة اإلنترنت ).190p 2007, ,Zappaterra). وتغيرت ثقافة وعادات قراءة الصحف؛ بسبب اإلجراءات الرقمية. وقدمت صحافة اإلنترنت خدمة إخبارية وصحف رقمية افتراضية، ومعلومات للقراء عبر شبكتها في مختلف الوسائط الرقمية. واختلفت عن الصحافة التقليدية من حيث أسلوب التواصل ونموذج النشر وأدوات وتقنيات التصميم المرئي باستخدام أنماط رقمية أكثر كثافة في تصميمات العناوين الرئيسة والفرعية. إن جودة الطباعة في الصحيفة الورقية يوازيها مستوى دقة الشاشة وضوئها في صحيفة اإلنترنت. والصحف المطبوعة ثابتة يصعب تحديث أخبارها بل يصدر عنها ملحقات رياضية وفنية تستهدف فئات مختلفة وزيادة التداول للصحيفة. بينما صحيفة اإلنترنت ديناميكية قابلة للتحديث وتوفر الملاحق على الصفحة الرئيسة عناوين (Mayda, 2017, ) .291-294pp. وفي تصميم صفحاتها وجب الوضع في االعتبار عدم راحة الشباب لقراءة المقاالت الطويلة؛ بسبب القيود التيبوجرافية ومقياس الشاشة العرضية، والحاجة إلى عرض المزيد من المادة الأدبية، التي أدت جميعها دورًا في تخطيط صفحة اإلنترنت والتخطيط الصحفي المطبوع الذي نقل الكثير من سمات

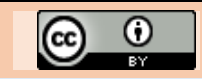

صحافة اإلنترنت وصفحات الويب كالعناصر التفاعلية، ومحاكاة المدونات وغرف الدردشة كصحيفة paper London The مستخدمة اللون بحرية في عرض مربعات النص والنصوص المُؤطرة والرسوم المعلوماتية والعناوين الفرعية والأشرطة واالقتباسات والفراغ األبيض والحروف من دون الزوائد الطرفية؛ لتمنح التصميم طابعًا شبابيًا معاص ًرا. ومن الصعب التنبؤ بكمية التغيرات السريعة التي ستؤثر في التصميم والرسوم الصحيفة. فإن تحسين الطباعة الرقمية وتوزيع اإلنترنت والنشر المستقل والطبع حين الطلب والكتب اإللكترونية وشاشات الحاسب النقالة قدمت إمكانات مثيرة للتصميم ولتوجهات المصممين والرسامين الصحفيين. لقد أصبحت مواقع اإلنترنت ووسائل اإلعلم التفاعلية والمدونات الصوتية والفيديوهات مجاالت يعمل بها المصمم والرسام الصحفي، متميزة باختلفها الفيزيقي عن الصحف المطبوعة. هكذا أتاحت التكنولوجيا نماذج اقتصادية وطرق توزيع جديدة؛ مما أثر في تصميم الأبواب والأعداد على الورق وشاشة اللاب توب أو المقرأة المحمولة، فأمكن الحصول على الصحف بحجم أصغر مستجيبة لعناصر التصميم التي فرضتها أبعاد الشاشة وانتباه أقل لشباب .)Zappaterra, 2007, pp.188-192( القراء

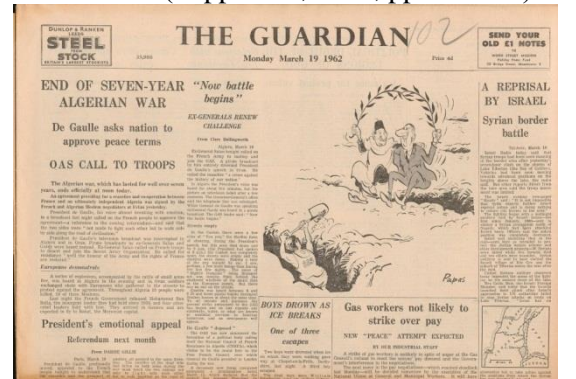

شكل .13 رسم صحفي – الفنان الجنوب إفريقي Papas William )2000-1927( – صحيفة Gurdian The – بريطانيا – عدد

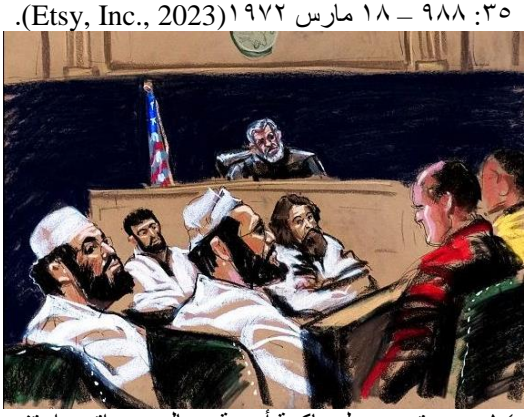

شكل .14 رسم تمهيدي لمحاكمة أربعة رجال ممن اتهموا بتفجيرات السفار ات الأمريكية في إفريقيا عام ١٩٩٨ – الفنان جين روزينبر ج  $2 \cdot \cdot \cdot$  – New York Daily News– Jane Rosenberg .(New York Daily News, 2023)

ويجب أن يعكس تخطيط مواقع الويب الصحفية الربط المنطقي للصفحات والغرض من تصميمه، والتعامل مع الستوري بورد كصفحات مستقلة ومتتابعة قبل ربطها بتصميم الموقع، محتويةً على رسم تمهيدي للسمات البصرية للشاشة ومعلومات أوصاف الرسوم المتحركة والتفاعلت مثل صناديق الحوار واألصوات. وتتضمن الصفحات عنوان المقال وقائمة بعناصر الصفحة ورسمًا مصغرًا لنظامها مع قوالب النص ورسوم تمهيدية لألعمال الفنية. وهنا المقصود بتخطيط الصفحة توضيح التتابع المنطقي والتوزيع اللوني وتغير السرعة (Dabner, 2004, p.114). لقد واجهت الصحف المطبوعة ابتكار تقنية الصحف الورقية اإللكترونية التي منحت

القارئ نفس تجربة الورق من التباين العالي والقراءة على ضوء الشمس، والتحديثات المستمرة والتفاعلية والفيديو. وعلى الرغم من مزايا تلك التقنية فإنها تواجه الكثير من التحديات. وحاولت معظم الصحف على شبكة اإلنترنت أن تجد أسلوبها الخاص، وتطور تصميمها حتى أصبحت وسيطًا رقميًا معترفًا به. والصفحة الأولى هي أداة التنقل الرئيسة، تحتوي على مقبلت لجميع المحتويات المتاحة. ويكمن تحدي الصحف اإللكترونية في دعم القراءة على سطور كاإلصدار المطبوع، والتصفح على الويب وتقديم لمحة عامة عن المحتوى. ومن المتوقع أن تحل محل النسخة المطبوعة على المدى البعيد؛ مما سيقلل تكاليف الإنتاج والتوزيع ( 'Ihlström The Guardian صحيفة .(2005, p.1, p.19 الرسوم الصحفية بوصفها جزءًا مقومًا من المزج البصري للصحيفة، عاكسًة روح العصر بطريقة أكثر وضوحًا من الصور الفوتوغرافية وداعمة للعلمة التجارية انظر شكل )13(. فقطع وتكبير وتكرار أو التقاط صورة من مداخل غير اعتيادية له تأثير كبير في تخطيط الصفحة ويخلق وجهات نظر غير متوقعة. ويجعل تركيز العين على جزء من الصورة يحتوي على جوهرها أو يخلق حوارًا له دلالة وعلاقة ديناميكية مع النص وتخطيط الصفحة (.70-72pp 2007, ,Zappaterra(. إن الحدود بين التصوير الفوتوغرافي والرسوم التوضيحية أصبحت غير واضحة بسبب تقنيات الفن الرقمي. وعلى الرغم من أن االختيار المباشر بين الصور الفوتوغرافية الواقعية والترجمة بذات الأسلوب للرسام لا تزال ممكنة، فإن تقنيات مونتاج الحاسب اآللي تسمح بدمج االثنين. ويرجع ذلك إلى الرسالة المطلوب نقلها وللصناعة التي يعمل بها المصمم والرسام ).122p 2004, ,Dabner(. وال يزال الرسام في المحاكمات المهمة يصور أحداثها وتعبيرات الحاضرين في أثناء الجلسات ونشرها بالصحف اليومية مصاحبة لمقال الموضوع انظر شكل (١٤). ومما لا شك فيه أن الصحيفة استمدت قيمتها في الساحة الصحفية من قيمة الرسوم المصاحبة لها، التي ازداد استخدامها في العصر الحديث ولا سيما في ظل طباعة الأوفست Litho-offset؛ النتهاج الصحف توج ًها إلرضاء رغبات الجماهير في مختلف المجالات. ولم يوجه الرسم فقط؛ لتسجيل الوقائع الإخبارية - الجانب الذي نجحت فيه الصورة الفوتوغرافية - بل تنوع ألشكال فنية تعبيرية جسدتها أدوات فنان؛ لتصطحب مجموعة من القصص األدبية والقصائد الشعرية والنثرية.

#### **التشكيل العام لرسوم وتصميم صفحات التجارب الفنية:**

إن الصحف وسيلة لنقل الأخبار والأفكار ويعد التصميم جزءًا مقومًا من تلك العملية له عدة من الوظائف كمنح المحتوى التعبير والشخصية، وجذب القراء وبناء وهيكلة المادة المقروءة بوضوح؛ وليتحقق ذلك يجب وضع النصوص وطرز الحروف والرسوم والفراغات وسلسلة الصفحات في التركيبة األكثر ملءمة (.7p 2007, ,Zappaterra). وقد نفذ الباحث صحيفتين يحتوي كل منهما على ثماني تجارب فنية بوصفها صفحتين متقابلتين بمقياس 54 سم ارتفا ًعا × 84 سم عر ًضا، ومقياس 42 سم عر ًضا × 54 سم ارتفاعًا للصفحة الواحدة أي بمقياس الصحف ذات القطع الكبير .Broadsheet

**لقد اعتمد حل المجال الفني )للصحيفتين( على مجموعة من العناصر التيبوجرافية:**

- شعار الصحيفة بوصفه تمثيًل جرافيكيًا لعنوانها، والشعار اللفظي slogan؛ ليعكس هدف الصحيفة وطابعها.
- عنوان المقال الرئيس والنصوص التقديمية لجذب انتباه القارئ، والعناوين الفرعية بوصفها مفاتيح تيبوجرافية، ومتن الكتابة في أعمدة المقاالت بوصفها تأثي ًرا بصريًا نغميًا.
- الرسوم التوضيحية والتعبيرية لحث القارئ على متابعة القراءة وإثارة مخيلته.
- الهوامش الخارجية والفراغات بين الأعمدة التي منحت الصفحات وحدتها وتخطيطها البصري.
- شريط البيانات الذي يحمل التاريخ والترقيم داخل شكل

المثلث، باإلضافة إلى العناوين المثيرة الهتمام القارئ.

- **وبني التشكيل العام للصحيفتين على عدة من المحاور أهمها:** التنوع والوحدة في تصميم الصفحات وتخطيطها على نظام شبكي من خمسة أعمدة .
- التصميم والتنظيم التيبوجرافي؛ لنقل طابع معين للصحيفتين، وإثارة استجابة عاطفية لدى القارئ.
- إبراز إمكانات وسائط تنفيذ الرسوم في التعبير عن موضوعات المقاالت.
- التعامل مع الرسوم من منطق التزيين وتوضيح النص، بوصفها شكلًا من أشكال الاتصال والتعبير .
- المزج بين إمكانات الوسائط التقليدية والرقمية في تنفيذ الرسوم وتصميم الصفحات ومتون الكتابة.
- اختيار طرز الحروف الملائمة لطبيعة الموضوعات الأدبية المقدمة بالصحيفتين.
- االستخدام الجرافيكي الذكي للون وكيفية إدراكه وعلقته بالحرف والرسم على الصفحة.

#### **التقنيات المستخدمة:**

استخدم الفنان وسيط القلم والحبر واأللوان المائية في تنفيذ الرسوم التمهيدية. وجمع في التجارب النهائية بين إمكانات الوسائط التقليدية كتقنية القطع في اللينوليوم Cut-Lino األبيض واألسود واأللوان المائية المعتمة، واألقلم الخشبية وأداة القلم والفرشاة والحبر األسود والملون في تنفيذ رسوم الصفحات، وإمكانات الحاسب اآللي - برنامج أدوب الرسام 3CS Illustrator Adobe - في تصميم النظام الشبكي للصفحات، وما عليها من أشكال جرافيكية ورسوم، وانتقاء طرز الحروف المناسبة وتعديلها. وطبعت الصفحات رقميًا بجهاز الراسم Plotter باألحبار المائية 6 ألوان على ورق "فبريانو ٤" الأبيض العاجي المصقول لصحيفة "حكاية لعبة". والورق الفبريانو العاجي ذو الملمس الخشن لصحيفة "من التراث". وعادةً الورق المطلي يعكس الضوء ويمتص الحبر بدرجة أقل ويمنح الرسوم تفاصيل أكثر، بينما الورق الغير مغطى يؤدي دو ًرا أفضل مع الأعمال الفنية والرسوم التوضيحية ولا سيما إذا كان سميكًا، ويجعل النص أيسر في القراءة.

## **الخطوات العامة المتبعة في تنفيذ التجارب الفنية:**

إن تخطيط الصفحة هو النظام الذي تبدو عليه. وهو مهم بلغة التصميم؛ بسبب التدفق واالنسيابية التي يبتكرها فيحدد السرعة والتوازن في تصفح القارئ لها، ويضمن أن الصفحات المتقابلة ذات المحتوى الواحد أن يصبح لها تفردها وخصوصيتها.

#### **مرحلة إعداد التصميم:**

إن تنفيذ الرسوم التمهيدية والدمي )Dummy )يوفر فرص التجريب لكل سمة وخاصية في الصحيفة من القطع إلى الشبكات ومخزون طرز الحروف وتخطيط الصفحات والمجموعة اللونية والطابع البصري للرسوم وكامل الصحيفة ,Zappaterra, 2007) (.126-127pp .122,p .1,p وقد تمت هذه المرحلة كاآلتي:

- تنفيذ تصور لتخطيط صفحتين متقابلتين بمقياس 28 سم ارتفاعًا × ٤٠ سم عرضًا؛ للحكم على توازن علاقة الرسوم بالنصوص واالنطباع المطلوب توصيله باستخدام وسيط يتناسب مع التنفيذ النهائي للصفحات.
- تكبير التصور أو الرسم التمهيدي على ورق الشفاف بالمقياس الفعلي لكل تجربة تمهيدًا للتنفيذ الفعلي للرسوم.
- عمل نموذج مصغر؛ لتوزيع العناصر التيبوجرافية على الصفحات بوصفها دليلًا مرجعيًا للتنفيذ الرقمي.

#### **مرحلة التنفيذ الرقمي:**

- سحب واستدعاء الرسم التمهيدي على ملف CMYK لبرنامج أدوبي الرسام بالمقياس الفعلي للتجربة. وتقسيم الصفحات لشبكة من خمسة أعمدة يفصلها مسافة نصف سم، والهوامش الخارجية والداخلية بمقياس 2.5 سم.
- تصميم منطقة الهامش العلوي في صحيفة حكاية لعبة اتخذ شكل مثلث للترقيم بطراز Regular Bold Mash AGA وتجريد لسهم يعلوه تاريخ العدد بطراز حرف DTP Regular b4 Naskh وبحجم 13 نقطة وأسفله عنوان مثير للقارئ بطراز حرف KacstTitle KacstTitle وبحجم 21 نقطة باللون الرمادي يعقبه خط متقطع باللون البرتقالي. أما في صحيفة من التراث اتخذ شكل مثلث الترقيم، وأربعة مثلثات يعلوها تاريخ العدد ويعقبها عنوان مثير للقارىء بنفس طرز الحروف، وأحجامها وألوانها وخط متقطع باللون البني والألوان الأساسية والمركبة، عاكسًا كل هامش قيمة بصرية تتبع طابع الصحيفة وموضوعها.
- تحديد أماكن العناصر التيبوجرافية على الصفحة، وتتبع مناطق الرسم الرقمي والعناصر الجرافيكية. تخصيص طراز حرف Regular Cairo AGA لنصوص األعمدة بحجم 13 نقطة، والتنويع في طرز العناوين الفرعية وأحجامها وفق الموضوع. وطباعة الملف على ورق الصحيفة عن طريق جهاز الراسم Plotter) 6 ألوان(.

## **مرحلة التنفيذ بالوسائط التقليدية:**

- تتبع الرسم التمهيدي بالمقياس الفعلي للتجربة المطبوعة رقميًا، والتنفيذ بالوسائط التقليدية كالحبر واأللوان المائية، وفي حالة تقنية القطع في اللينوليوم تقطع الأسطح بالمقياس الفعلي لصفحات الكتاب، من ثم حفرها.
- تجهيز سطح من الورق المقوى األبيض بمقياس أكبر من مساحة الفرخ الطباعي؛ لتحديد أماكن األسطح الطباعية بالقلم الرصاص على الورق الشفاف وعلاقتها بالأعمدة بناء على الطباعة الرقمية للتجربة وعلمات التسجيل؛ لضمان نزول الحبر في المكان المخصص للسطح الطباعي على الصفحة انظر شكل (١٥).

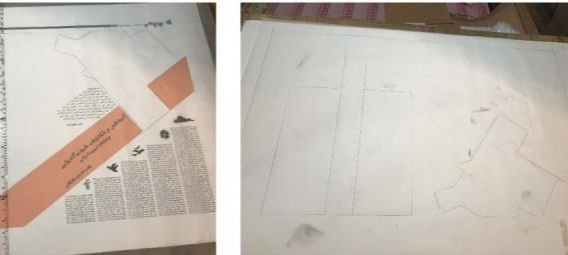

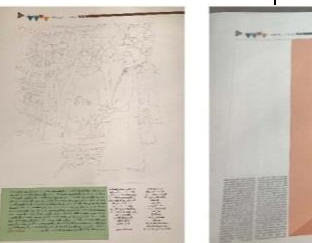

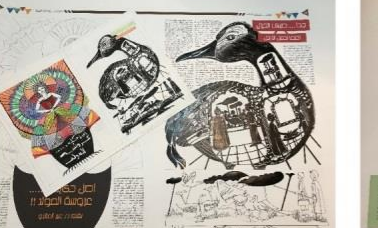

شكل .15 مراحل ما بعد الطباعة الرقمية من تحديد أبعاد الفرخ الطباعي ومكان السطح الطباعي، وشف الرسوم وتنفيذها بالوسائط التقليدية **تحليل التجارب الفنية:**

#### **صحيفة حكاية لعبة:**

عادًة ما تبنى الصفحات على شبكات هندسية تتنوع من شبكة ثلثية األعمدة إلى شبكات أكثر تعقيدًا من 9 إلى 12 وحدة التي تتيح مرونة أكبر وتغيير لانهائي. وهنا اختيرت شبكة خماسية الأعمدة؛

ليمتلك الرسام والمصمم الثقة والمعرفة؛ لمعالجة تخطيط الصحيفة وإضفاء الطابع الشخصي عليها؛ مما يجعلها شيئًا خاصًا ومميزًا (.119p 2007, ,Zappaterra(. إذ إن الرسوم واألشكال الجرافيكية فيها كانت بمنزلة مفتاح جوهري لتخطيط قوي للصفحة، وإن صياغة كلمات عنوان رئيس يمكنها أن تروج لصفحة. وإن

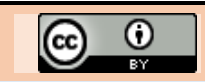

طول نص المقال وغناه بالرسوم واختيار طرز الحروف وأحجامها وعلقتها بالرسوم له دور كبير في راحة العين ودعوة المتلقي .)Giles & Hodgson, 1996, p.12, p.17) للقراءة

**تجربة )1( )قصة الشطرنج للكاتب أحمد شكري، ويجا للكاتب رامي الثقفي(**

تعد هذه التجربة تصميمًا لصفحة الافتتاحية والختامية لصحيفة حكاية لعبة. محققًا شعارها التمثيل الجرافيكي لعنوانها، وهو أهم عنصر على صفحة الغلف الذي ينقل طابع الصحيفة وموضوعها وتوجه قراءها المعنيين. جامعًا بين الخط المستقيم والخط المنحني واأللوان الباردة والساخنة على الخلفية السوداء، ممتدًا منه خطوط مستقيمة ومنحنية زينت برموز لعبة النرد وأوراق اللعب. وأضاف الشعار اللفظي "إن الفن والأدب عالمان متكاملان" قيمة للصحيفة، مشيرًا إلى أسلوبها وطابعها مستهدفًا الجمهور. صاحب الترويسة بيانات الموقع اإللكتروني وتاريخ العدد ورقمه وعدد صفحاته بطراز KacstTitle KacstTitle وبأحجام تتنوع وفق األهمية. وعادة ما تتخصص الصفحة األولى الثنين أو واحدة من المقاالت الرئيسة وتخدم المقاالت المصاحبة الصغيرة اإلحساس بوجود مدى واسع من المقالات؛ بهدف إعطاء مظهر متوازن ومساحة عريضة من الأخبار اليومية. وهنا ركز الباحث اهتمامه بالمقال الرئيس والرسم المصاحب؛ الذي شغل مساحة مهمة بالقرب من قمة ورأس الصفحة ليصبح جزءًا).213ppaterra, 2007, p.44, p.61, p.123)؛ ليصبح جزءًا مقو ًما منها ومن منطقة عنوان المقال الرئيس ) & Giles .78p 1996, ,Hodgson" )قصة الشطرنج" الذي ظهر باللون األحمر بطراز Regular Cordoba AGA؛ ليجذب انتباه القارئ يشير إليه مثلث أخضر. وبنفس اللون وطراز الحرف وبحجم 53 نقطة كتب عنوان فرعي "تاريخ الشطرنج" واسم الكاتب بحجم 17 نقطة. فصلت الرسوم والمقاالت بخط أحمر بوصفه ترديد للون العنوان الرئيس. أما الصفحة الختامية فقد اتخذت النصوص ومساحة اللون البرتقالي شكل الرسوم والخط المحيطي لمثلث باللون األخضر. وفي منطقة الهامش العلوي جاء تساؤل "ويجا سحر أم لعبة" لجذب انتباه المتلقي. منتهيًا المقال بقلم رامي الثقفي باللون األخضر، وبحجم 15 نقطة. واتخذت العناوين الداخلية للمقال اللون البرتقالي. ونفذت الرسوم بتقنية القطع في اللينوليوم الأبيض والأسود الملئمة لطبيعة لعبة الشطرنج وويجا. موضحة صندوق تتساقط رقعه يفرغه الملك والوزير والحصان من قطع الشطرنج. يقابله تكوين رمزي دائري يعبر عن مفردات لعبة ويجا كالمؤشر والحروف والنجوم والكواكب والشمس والقمر وعين ترقب ويد تحاول الصعود. لقد حققت مشاهد الصفحتين التوازن في علقات األبيض واألسود الخطية والمساحية والملمسية؛ لتبدو الرسوم التعبيرية بعد الطباعة ضمن عناصر الصفحة انظر شكل (١٦،

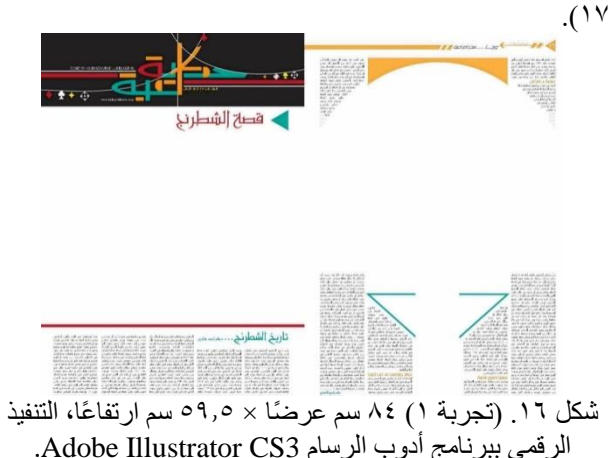

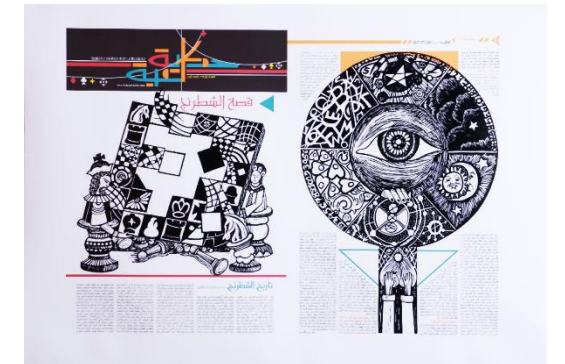

شكل .17 تنفيذ رسوم صفحة 16/1 بتقنية القطع في اللينوليوم. **تجربة )2( )أساطير الشطرنج، أسطورة كايسا للشاعر ويليام جونز):** 

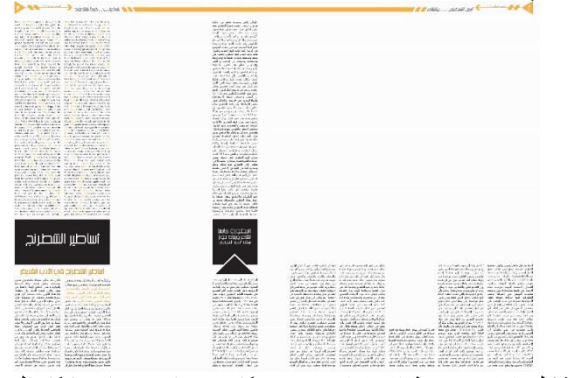

شكل .18 )تجربة 2( 84 سم عر ًضا × 59.5 سم ارتفا ًعا، التنفيذ الرقمي ببرنامج أدوب الرسام 3CS Illustrator Adobe.

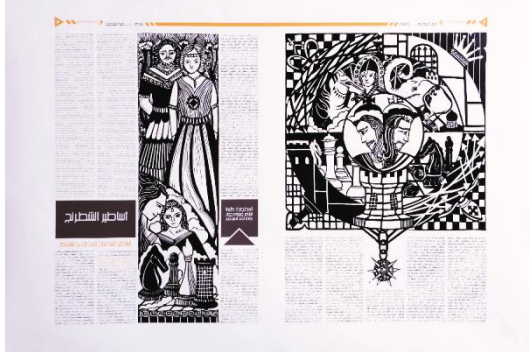

شكل .19 تنفيذ رسوم صفحة 3/2 بتقنية القطع في اللينوليوم. إن الجمع بين جسم النص بوصفه تأثيرًا نغميًا والاستخدام اللوني فيه قد حقق إثارة بصرية دفعت القارئ للبقاء داخل الصفحات. وترجمت السرعة في رؤية الصفحتين المتقابلتين بوصفهما وحدة تضم %100 من جميع المحتويات. وبتنويع النسبة وفق السرعة المرغوبة والمحتوى والفراغ المتاح، متخذًا الرسم والأشكال الجرافيكية نسبة 70% مقابل النصوص  $60$ ، قد حقق إدراكًا بصريًا مرضيًا للرسوم والصفحة كلها (Dabner, 2004, p.107). هذه التجربة لأولى الصفحات الداخلية اهتمت موضوعاتها بتاريخ الشطرنج وأساطيره. وجاءت عناوين الهامش العلوي إلثارة اهتمام القارئ "تاريخ الشطرنج ونشأته" و"أساطير لعبة الشطرنج". وفي صفحة 2 اتخذت أعمدة المقاالت نسبة الثلث والثلثين للرسوم المطبوعة بتقنية القطع في اللينوليوم الغنية بعلقاتها الخطية الهندسية والزخرفية وتباين الأبيض والأسود، وأشكالها الرمزية لرقع لوحة الشطرنج ودروع مزخرفة ودالية لكرة حديدية غزت منطقة الكتابة. واقتسم صفحة 3 مساحتين متعامدتين إحداهما للرسم وثانيهما للعنوان الرئيس للمقال "أساطير الشطرنج" باللون األبيض على مساحة سوداء بطراز KacstTitle KacstTitle بحجم 56 نقطة.

وصاحبه عنوان ثانوي "أسطورة كايسا للشاعر ويليام جونز بقلم أحمد السروجي" بنفس طراز الحرف وبأحجام وفق األهمية الوظيفية. واقتطع مساحة العنوان الثانوي مثلثًا يشير له. واستخدم اللون البرتقالي في العناوين الداخلية، وبعض كلمات القصيدة؛ ليحقق إيقاعاً ملمسياً وربطًا لونيًا. عبر الرسم عن أسطورة كايسا آلمهة الشطرنج اإلغريقية التي أحبها إله الحرب مارس، وأقنع أوفيرون شقيق آلهة الجمال فينوس بوضع لعبة الشطرنج باسمها؛ لينال رضاها. عكس التكوين الطابع الرومانتيكي واإلغريقي، وفصل المشهد العلوي والسفلي للقاء فينوس وأوفيرون السحب البيضاء؛ ناثَرًا بنظام تخطيط الرسوم المتتابعة، محيطة بالاشخاص وقطع ً الشطرنج المنفذة بالقطع المساحي الخطي انظر شكل (١٨، ١٩). **تجربة )3( )أسطورة تالند وجيف(:**

إن استخدام مستشار التصميم الأمريكي ماريو جارسيا Mario Garcia(ولد عام 1947( لصحيفة Newspaper Observer خمسة أعمدة بدالً من ستة أعمدة سمح له بحركة أفضل للعناصر، ومنح الصور دور البطولة واستخدام الحرف بشكل سردي. وصممت التجربة على شبكة خماسية األعمدة جاءت نسبة الرسوم والأشكال الجرافيكية المصاحبة %90 في مقابل %10 للنصوص. فأصبحت فكرة اإلشارة إلى األولوية وأسلوب عرض المقاالت جزء مقوم من تخطيط الصفحة وإعدادها. إن كل عناصر التصميم تؤدي دور اإلشارات بداءةً من موقع المقال في الصحيفة وعلى الصفحة وحجم الحرف وموقع العنوان الرئيس للمقال ولونه وطول النص وأسلوب إعداده ومقياس الصور والرسوم واالستخدام الجرافيكي للون ).123p .120,p 2007, ,Zappaterra(. وفق موضوع المقال جاء العنوان الجاذب للقارئ "أساطير.... لعبة الشطرنج". ورسم رقميًا تجريد لرقع لوحة الشطرنج باللون البيج واألبيض، تتكامل حدودها مع حدود الرسوم. وجاء عنوان المقال الرئيس "أسطورة تالند وجيف" بطراز KacstTitle KacstTitle بحجم 51 نقطة. ونفذت الرسوم بوسيط األلوان المائية المعتمة وأقلم الحبر الملونة واألقلم الخشبية بمنطق المساحات اللونية المتباينة والمتآلفة والمعالجات الخطية والطابع الشرقي الزخرفي وبتأكيد إلحساس التقدم واالنحسار يضمن ظهور العناصر. مؤكدًا اللون الذهبي طابع الفخامة الملكية. عاكسًة المشاهد حالة الترقب والحزن في قصة صراع األخوين جيف وتالند على الملك. وتمثيل جيف ألمه الكيفية التي مات بها تالند، وإعادة أحداث المعركة بقطع الشطرنج، متميزًا تصميم الصفحة بالطابع التماثلي انظر شكل (٢٠، ٢١).

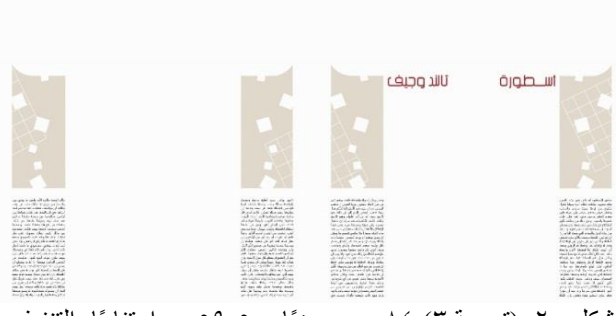

شكل .20 )تجربة 3( 84 سم عر ًضا × 59.5 سم ارتفا ًعا، التنفيذ الرقمي ببرنامج أدوب الرسام 3CS Illustrator Adobe.

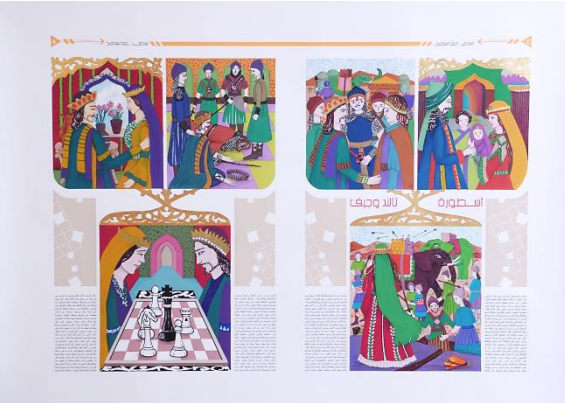

شكل .21 التنفيذ اليدوي لرسوم صفحة 5/4 بوسيط األلوان المائية المعتمة والأقلام الخشبية وأقلام الحبر الملون والأسود. **تجربة )4( )أسطورة تالند وجيف، وأسطورة صصه من داهر(:**

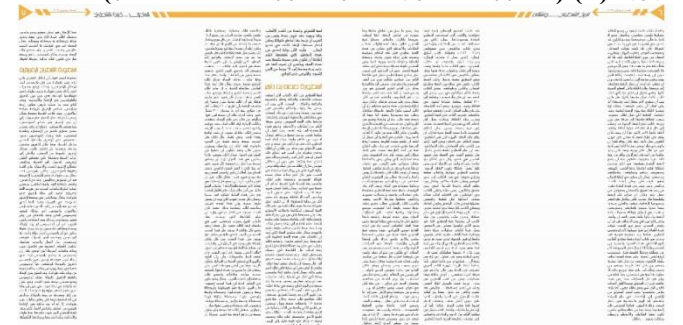

شكل ٢٢. (تجربة ٤) ٨٤ سم عر ضّا × ٥٩,٥ سم ارتفاعًا، التنفيذ الرقمي ببرنامج أدوب الرسام 3CS Illustrator Adobe. .Adobe Illustrator CS3

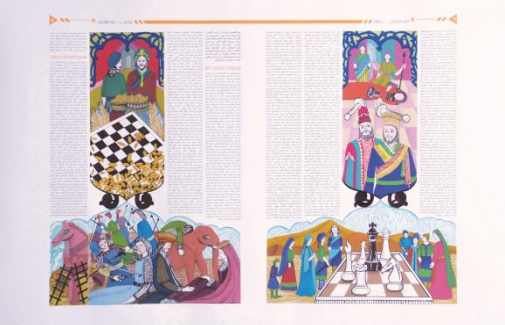

شكل ٢٣. التنفيذ اليدوي لرسوم صفحة ٧/٦ بوسيط الألوان المائية المعتمة والأقلام الخشبية وأقلام الحبر الملون والأسود.

مرة أخرى استخدم الأسلوب التماثلي - الذي استمر استخدامه حتى العشرينيات من القرن العشرين في معظم الصحف - في تخطيط الصفحات بوصفه مدخلًا تقليديًا في بناء التصميم حول محاور مركزية ).102p 2004, ,Dabner). وأسلوب المرآة في علقة الرسوم بالنصوص؛ فاحتل كل منهما نسبة متساوية .%50 وذات السحب والزخارف النباتية التي ربطت المشاهد السفلية والعلوية. ونفذت الرسوم بألوان الجواش المائية وأقلم الحبر واألقلم الخشبية استكمالًا للتجربة السابقة بنفس المنطق اللوني والتبسيط الزخرفي. واستكملت القصة على صفحة 6 بوضع جيف الرقعة الخشبية بقطعها في أكبر ميادين المملكة؛ ليحكم الناس بما حدث. وقد جاءت العناوين المثيرة الهتمام القارئ "تاريخ الشطرنج...ونشأته" و"أساطير لعبة الشطرنج". كما استخدمت العناوين الثانوية داخل النص كعنوان "أسطورة صصه بن داهر" بطراز KacstTitle KacstTitle وبحجم 22 نقطة، وعنوان "أساطير الشطرنج اإلغريقية" بنفس الطراز وبحجم 19 نقطة باللون البرتقالي؛ لتمييز بداءة قصة أخرى. وفي بداءة العمود األول من صفحة 7 توجد فقرة تقديمية بلون وطراز جسم النص ولكن بحجم 14 نقطة. ويعد النص التقديمي first-stand أهم من العنوان إذ إنه أسلوب وطابع – يلحق

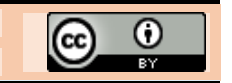

بعد العنوان - يخبر القارئ بمقصد المقال. ويعمل بوصفه جسر بربط بين العنوان الرئيس وجسم النص بصرياً ونصياً ( ,Lamberg .63p 2015,). وأوضحت المشاهد حكاية الملك شهريام مع الحكيم الهندي "صصه بن داهر" الذي ابتكر له لعبة الشاطورنجا. مقابل حبة قمح عن المربع الأول من رقعة الشطرنج، متضاعفًا العدد حتى المربع الأخير. وبّدت الرقعة يعلوها حبوبّ القمح وتملأ القدور المحيطة بها، ماز ًجا الرسم بين التضادات والقيم اللونية. كما لخص المشهد الأخير رؤية أخرى لأسطورة تالند وجيف بوفاة الأول على ظهر فيل أثناء الحرب. والثانية أسطورة حصان طروادة التي ارتبطت بابتكار لعبة الشطرنج في أثنائها. محققًا تكوين الصفحة مدخلًا متجانسًا بين المشاهد وأعمدة الكتابة والتأكيد البصري للرسوم انظر شكل (٢٢، ٢٣).

#### **تجربة )5( )أوراق التاروت للكاتب عبد الرزاق نوفل(:**

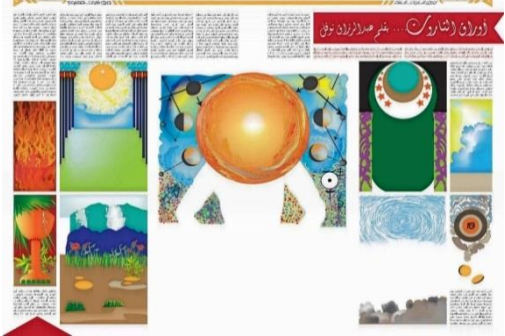

شكل ٢٤. (تجربة ٥) ٨٤ سم عرضًا × ٥٩,٥ سم ارتفاعًا، التنفيذ الرقمي ببرنامج أدوب الرسام 3CS Illustrator Adobe. .Adobe Illustrator CS3

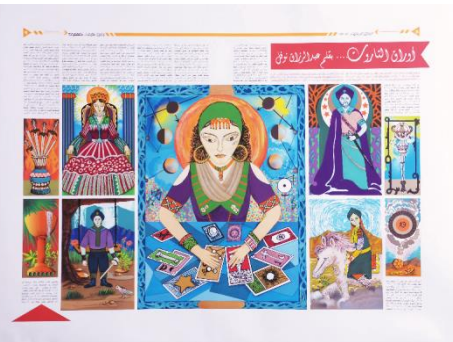

شكل ٢٥. التنفيذ اليدوي لرسوم صفحة ٩/٨ بوسيط الألوان المائية المعتمة والأقلام الخشبية وأقلام الحبر الملون والأسود

حين وضع الصور والنصوص على الشبكة الهندسية فهناك عدة من التنوعات الممكنة كاستخدام الصور أو الرسوم متتابعة كإفريز يجري بموازاة قمة الصفحات المتقابلة. أو وضع صورة كبيرة مع خمس صور فرعية أو تقطيع الصورة إلى 9 أجزاء وإعادة تجميعها. أو وضعها متماثلة المقياس متكاملة مع النص باالعتماد على محتوى الصورة والمساحة المتاحة لها. واستخدام تزاوج الصور العمودية والأفقية، الذي يحقق نوعًا من التضاد المنشأ عن الحركة الأفقية والعمودية. وفي ظل التخطيط التماثلي والتنويع في أحجام الرسوم العمودية ونظام االنتشار على الصفحتين بموازاة القاعدة، تمنح الفراغات البيضاء بين الرسوم إحساس الرسوم المتتابعة عاكسًة حركة أفقية هامسة. وهذا التنويع الشكلي الهامس نتج عنه تغيير في السرعة ).106-108pp 2004, ,Dabner). ويحدث التنوع أكثر بوجود عناصر نصية محفزة لعين القارئ وتوجيهه كالعنوان الرئيس للمقال "أوراق التاروت" بطراز Regular Diwany\_FS وببنط ،100 واسم المؤلف ببنط 75 باألبيض على مساحة شريط أحمر. أسفله نص تقديمي احتل مساحة أربعة أعمدة على جزأين باللون الأحمر وببنط ١٥. وضع في سياق العنوان الرئيس؛ ليلخص ويروج

للمقال بطريقة بليغة وقوية ).63p 2015, ,Lamberg). وفي نهاية مقال صفحة 9 مثلث أحمر يشير لمعلومة مهمة ويردد لون عنوان المقال. وجاءت عناوين الهامش العلوي "أوراق التاروت...النشأة"، و"أوراق التاروت...المفهوم". واستثمرت الرسوم إمكانات الوسائط الرقمية من رموز وفرش ومؤثرات واليدوية كاأللوان المائية المعتمة واألقلم الخشبية وأقلم الحبر الملونة؛ لتحقيق الطابع الزخرفي الغنى بالتفاصيل والملمس، ورمزية علم الفلك والعرافة، والمركزية في التكوين بألوان متآلفة ومتباينة. معبرة عن قصص أوراق السر الأصغر الممثلة للعناصر الأرضية الأربعة، وورقة الملك والفارس الشاب، والملكة والغلم الفارس وقارئة أوراق التار وت انظر شكل (٢٤، ٢٥).

**تجربة )6( )أوراق التاروت، أوراق السر األعظم(:** وبنفس المزج السابق بين الوسائط التقليدية والرقمية واألسلوب التماثلي في تخطيط الصفحة، سيطرت الرسوم واحتلت النصوص العمود الثالث من كل صفحة. فإن لطول نص المقال وغناه بالصور واختيار طراز الحرف وحجمه وعلقته بالصور والرسوم دو ًرا كبيرًا في راحة العين ودعوة المتلقى للقراءة؛ لتخلق الصور والرسوم نقطة محورية لعين القارئ على الصفحة. وأصبح كيفية وضعها على الصفحة نقطة اهتمام كبيرة للمصممين والرسامين. ولكونها توضح النص فوجب أن تصبح عنصرًا مؤثرًا في تصميم الصفحة واالهتمام بتكوينها وتوازنها مع بقية العناصرالتيبوغرافية، وأن تكون مرضية من ناحية اللون والقيم النغمية والتباينات اللونية، الشيء الذي استطاعت الوسائط الرقمية تعزيزه وإصلحه وتعديله .)Giles & Hodgson, 1996, p.12, p.76, p.78( بسهولة ولكي ال يشعر القارئ بالملل فقد فصلت أعمدة الكتابة نقو ًشا زخرفية. وتغير العنوان المثير الهتمام القارئ؛ ليصبح "أوراق....السر الأعظم" مصورًا الباحث مجموعة من أوراق التاروت المرتبطة بالعالم العربي واإلسلمي. كورقة الساحر المعبرة عن وصف الأنبياء بالسحرة. والعاشقان رمز إلى نردد الإنسان بين الكنيسة الشرقية والغربية. والعربة إشارة لبداءة ظهور اإلسلم ومولد محمد. والعدالة قاصدًا بها اإلسلم وعدالته. والمشنوق إشارة إلى استيلء الصليبيين على القدس واستعادة المسلمين لها. والموت تعبير عن اجتياح جنكيز خان للدول والممالك اإلسلمية، والبرج إلى سنوات اختراع أحرف الطباعة واكتشاف قارة أمريكا. وورقة النجم رمز إلى ما بعد سنوات عصر النهضة. وقد حقق المزج بين الوسائط الحالة الرومانتيكية والكونية. وميزت قواعد األوراق بطية بيضاء على مساحة خضراء يعلوها اسم الورقة ورقمها باألسود بطراز KacstTitle KacstTitle وببنط 27 انظر شكل )،26  $\mathcal{N}$ .

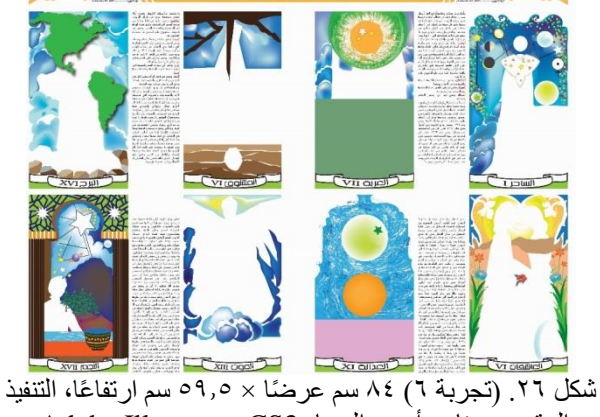

الرقمي ببرنامج أدوب الرسام 3CS Illustrator Adobe. .Adobe Illustrator CS3

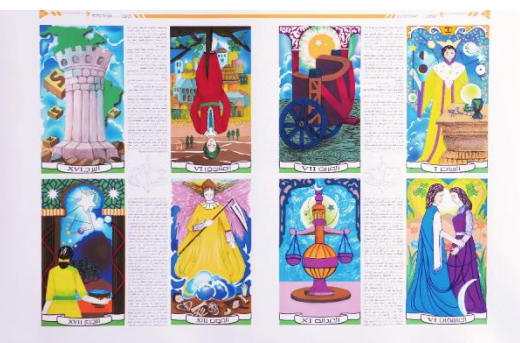

شكل .27 التنفيذ اليدوي لرسوم صفحة 11/10 بوسيط األلوان المائية المعتمة واألقلم الخشبية وأقلم الحبر الملون واألسود. **تجربة )7( )الطائرة الورقية والحلم باألعالي للكاتب إبراهيم العريس(:**

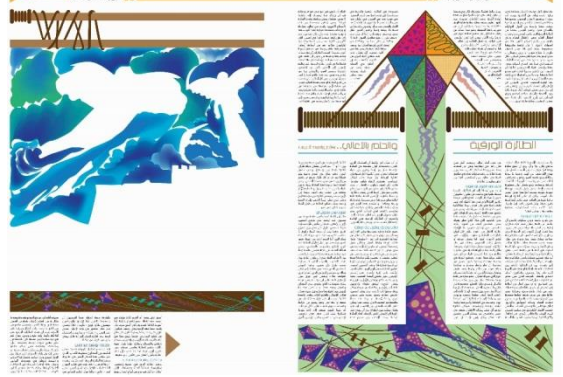

شكل ٢٨. (تجربة ٧) ٨٤. سم عرضًا × ٩,٥× سم ارتفاعًا، التنفيذ الرقمي ببرنامج أدوب الرسام 3CS Illustrator Adobe. .Adobe Illustrator CS3

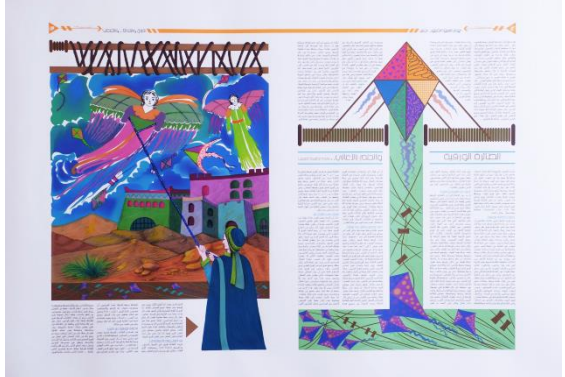

شكل ٢٩. التنفيذ اليدوي لرسوم صفحة ١٣/١٢ بوسيط الألوان

المائية المعتمة واألقلم الخشبية وأقلم الحبر الملون. وتخللت رسوم صفحة 12 حيزات النص واتخذت شكلها. وبطابع تجريدي هندسي رسمت الطائرات الورقية بأحجام متنوعة بزينتها وخيوطها المتشابكة الملتفة، بألوان صريحة متباينة ومتكاملة وأنساق هندسية بأدوات ومؤثرات برنامج أدوبي الرسام. وظهرت بوصفها شريطًا زخرفيًا على صفحة ١٣ يحد قاعدة الرسم بدرجات اعتام متنوعة. وأعلى الرسم قضيبين لخيوط متشابكة. نفذت سحب المشهد رقميًا، واستكملت عناصر التكوين بوسيط األلوان المائية المعتمة واألقلم الخشبية وأقلم الحبر الملون، موضحة قصة خديعة مسيلمة الكذاب لقومه بأن الملائكة تنزل عليه تخطف الأبصار ولمجيئها زجل وخشخشة. وقد ظهرت شخصية مسيلمة تربط بين المشهد والنصوص ممسكًا بحبال طائرة على هيئة ملاك مجنح بأسلوب مساحي زخرفي، عاكسًا المشهد الطبيعة العربية والمنازل البدوية. وجاءت العناوين المثيرة للقارئ "يوم راقبوا الطيور بحسد"، و"الغزال والحدأة والحنطب"، والعنوان الرئيس بطراز KacstTitle KacstTitle وحجم 40 نقطة باللون البني يعلوه

خطين بلون أزرق مشرق واسم المؤلف ببنط 17 والعناوين الداخلية بنفس الدرجة وبنط ،13 التي وظفت بوصفها مفاتيح تيبوجرافية نتبعها عين القارئ متجولاً في أنحاء التصميم وصولًا لمثلث صفحة .13 وقد اتبع تصميم الصفحة االستخدام الذكي للون لتأكيد العناوين باختلفها، وبطابع رمزي إلثارة استجابة عاطفية وذكرى معينة. فاستخدم اللون بناءً على سيكولوجية ثقافية. ووظفت العناوين الفرعية لقطع أعمدة النص الكثيفة في المقاالت الطويلة، حينما يصبح جسم النص المستمر مزعجًا للقارئ أو لتسهيل بحثه عن جانب معين من المقال. فهي تشير إلى قسم جديد أو تغير في الموضوع، وتساعد القراء أن يجدوا موضعهم على الصفحة انظر .(Lamberg, 2015, p.11, p.30, p. 63) (Y 9، ۲۸). **تجربة )8( )ويجا للكاتب رامي الثقفي(:**

إن عدد الطرق التي تستخدم لتوازن علقة الرسوم بالنصوص تتنوع بل حدود. ليس من أجل التنوع في تصميم الصفحة بوصفها استجابة لمحتوياتها؛ األمر الذي قد يؤدي إلى تدمير محاوالت أسر عين القارئ وهي الوظيفة الأولى للتصميم؛ بل لكون كل صفحة جزءًا من المنظومة الجمالية للصحيفة كاملها. إن الصور والرسوم مكون أساسي في تصميم الصفحة فهي أشبه بالعناوين الرئيسة لديها وظيفتين، وتشكل جز ًءا من مقال وقصة معينة توضحها وهي بمنزلة إضاءات في نسق ونمط الصفحة. وما تحتله من مساحة يمكن أن يكون العنصر المفتاحي في تصميم الصفحة وتوحيد وربط محتويات الصفحات لذا ال يمكن ترك صفحة من دون صور ) & Giles .17p .12,p 1996, ,Hodgson). في هذه التجربة اتخذت الرسوم ثلثي مساحة صفحة 14 وكامل صفحة 15 نفذت بتقنية القطع في اللينوليوم بالأبيض والأسود. وإن تجاور الرسوم الأبيض والأسود والدرجات النغمية الثنائية مع النص أمكنها خلق سرعة هامسة على الصفحة ).108p 2004, ,Dabner). فرسم صفحة 14 له طابع زخرفي رمزي للوحة لعبة الويجا ومؤشر حركتها والخفاش والرأس الشيطاني للداللة على تحضيرها لألرواح والقمر، والكويكبات الصغيرة التي رمزت إلى علم الفلك والتنجيم. وبعض األرقام والكلمات الجوهرية في اللعبة مثل نعم وال. كتب عنوان المقال بالفرنسية والعربية محفو ًرا داخل مساحة سوداء يسكنها النجوم البيضاء. وفي المقابل رسم آخر يعبر عن وضعية اللعبة بين شخصين يمسكان بمؤشر لوحة ويجا. محاطين برموز فلكية وسحب وأقواس متشابكة وكلمات ودخان الروح المستحضرة، بتوازن بين القطع المساحي والعلقات الخطية. كما أدت عناوين الهامش العلوي دور في إثارة القارئ "ويجا...سؤال وجواب، "تعالي ويجوووو...". ومنحت العناوين الداخلية درجة من اللون البني وكذا كلمة Ouija في بداءة الفقرة الثانية للعمود األول بوصفها مفاتيح تيبوجرافية. ورسم رمز للقمر والنجوم وعين سحرية رقميًا كنقوش تزينية تفصل بين جزأي المقال لقطع الملل؛ بأسلوب يتفق مع الرسوم المنفذة طباعيًا انظر شكل (٣٠، ٣١).

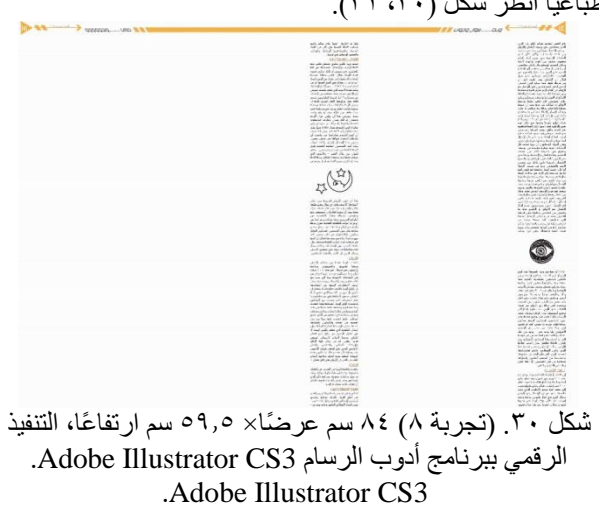

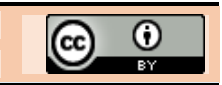

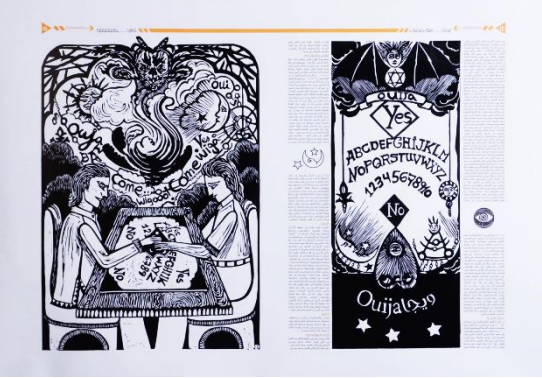

شكل .31 تنفيذ رسوم صفحة 15/14 بتقنية القطع في اللينوليوم **صحيفة من التراث:**

مرة أخرى نؤكد أنه يجب على الرسام والمصمم قراءة المادة المكتوبة ومناقشتها فكريًا وعاطفيًا وتطوير مكوناتها البصرية التي توسع عملية القراءة في ظل عمله على البناء الهيكلي للصحيفة. وبالرغم من اعتبار الشبكة الجيدة هي الملذ فإنه ليس بالضرورة أن تقيد العناصر التيبوجرافية للصفحة. فلو أن الصحيفة لها تصميم حر وسلس فسيجعل ذلك من الشبكة نقطة ارتكاز وانطلق لترسيخ بناء الصفحات، كما أن أحجام وأشكال الحروف والصور ومناطق الفراغ الأبيض في الهوامش وبين الأعمدة يمكن تخطيطها مسبقًا، الشيء الذي يسهل عملية ابتكار تخطيط الصفحات ) 2007, ,Zappaterra .(p.119).

#### **تجربة )9( )تاريخ مسرح العرائس والدمى الخشبية للكاتب مختار السويفي، وآخرون(**

يشير ماريو جارسيا أنه منذ لحظة وقوع العين على صفحة االفتتاحية، ومن خلل الشعور بالتنظيم التيبوجرافي يمكن أن تنقل الصحيفة طابع الجدية أو الهزلية أو حتى الحيوية. وأن المجموعة اللونية هي ثاني معيار مهم أما المزج بين الحرف واللون على الصفحة، والفراغ الأبيض وتوزيعه داخل الأسلوب البنائي للصفحة يؤدي الدور الثالث الأكثر أهمية (Zappaterra, 2007, p.42). إن عناصر التصميم في صفحة الافتتاحية تشكل إطارًا لتقديم الأخبار والقصص، وتخلق نو ًعا من الحميمية والمعرفة بتلك الصحيفة لدى القراء، وتعكس أسلوبًا تحمله بقية الصفحات ) 2015, ,Lamberg .1p). أوضحت صفحة االفتتاحية لصحيفة "من التراث" منطقة الترويسة على خلفية من اللون البني. ومبالغة في كلمة "من" للداللة على االنتقائية ووفرة التراث. طوق حرف الميم كلمة التراث المكتوبة بطراز Regular Diwany\_FS وبحجم 131 نقطة باللون البرتقالي، يشير إليها مثلثان باللون األحمر. ارتبط بحرف الميم والنون امتدادات زينت بمثلثات ملونة مستوحاة من الزينة الشعبية. وبين ثناياها كتب تاريخ العدد والموقع اإللكتروني وعدد الصفحات والشعار اللفظي للصحيفة "التراث وطن....لكن اإلبداع بل وطن" - يشير إليه طائر أبيض - بطراز KacstTitle KacstTitle وبأحجام ،13 و،14 و17 نقطة باللون األصفر والأبيض وفق الأهمية والوظيفة. إن فكرة الشعار هو أن يظهر أكبر قدر من عنوان الصحيفة؛ ليصبح قابلاً للتمييز. وفي مجال النشر الحديث ما يجب تأسيسه هو الهوية والتعبير واإلحساس بالصحيفة وقيمتها للقارئ؛ ولتحقيق ذلك فمن خلل الحفاظ على الطابع واألسلوب المميز للصحيفة، جاعًل المصمم كل عدد مختلف ومرضيًا عن الأخير الذي أدركه القارئ وميزه بوصفه عددًا جديدًا لموضوع محبب له (Zappaterra, 2007, p.42, p.44). وأضيفت عناصر للترويسة للداللة على طبيعة موضوعات الصحيفة، كالخيوط البيضاء المتشابكة المشيرة لمسرح العرائس على جانبيها. وأسفلها لوحة تحمل عنوان المقال "األراجوز" باللون األبيض وبطراز Regular Dimnah AGA بحجم 53 نقطة. تعلق بها لوحة أخرى لعنوان فرعي "تاريخ مسرح العرائس والدمى

الخشبية" بنفس الطراز وبنط 49 باللون البنفسجي على مساحة برتقالية؛ لمنحه الوضوح. يعلو اللوحة مشهد لمسرح األراجوز المزين بوحدات زخرفية مرتبطة بتاريخه في الهند والصين بعلقات لونية متناغمة ومتباينة. وعلى الصفحة الختامية جاء العنوان المثير الهتمام القارئ "عرائس...المولد النبوي"، واتخذت العناوين الثانوية اللون األحمر وطراز KacstTitle KacstTitle بأحجام متنوعة وفق وظيفتها. واختتمت الأعمدة بأسماء كتابها باللون الأخضر. استكملت الرسوم باأللوان المائية وأقلم الحبر الملونة والخشبية. معبرة عن خروج الحاكم بأمر الله وزوجته في موكب عسكري يوم المولد النبوي، الرؤية التي على أساسها قام صانعو الحلوى برسمهما كعروس وحصان بطابع من التبسيط الزخرفي والتجانس اللوني انظر شكل (٣٢، ٣٣).

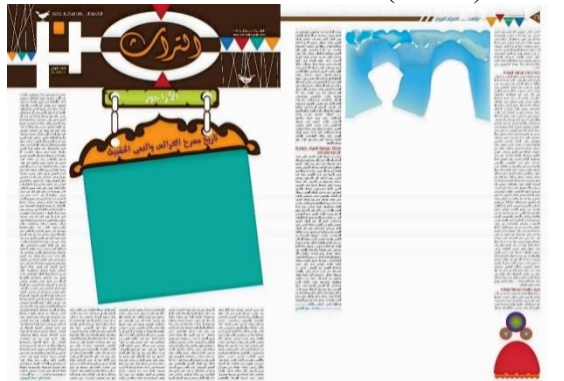

شكل ٣٢. (تجربة ٩) ٨٤ سم عرضًا × ٥٩,٥ سم ارتفاعًا، التنفيذ الرقمي ببرنامج أدوب الرسام 3CS Illustrator Adobe. .Adobe Illustrator CS3

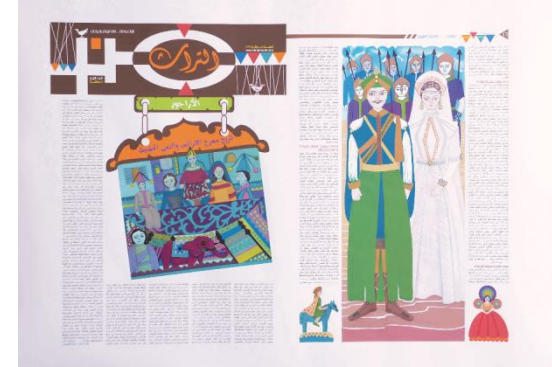

شكل ٣٣. التنفيذ اليدوي لرسوم صفحة ١٦/١ بوسيط الألوان المائية المعتمة والأقلام الخشبية وأقلام الحبر الملون

**تجربة )10( )استراتيجية مسرح العرائس، أنواع مسرح الدمى والعرائس للكاتبة إيمان مجدي، وآخرون(:** 

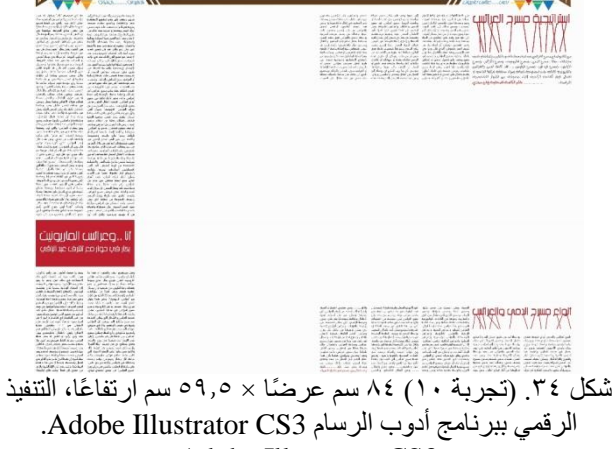

.Adobe Illustrator CS3

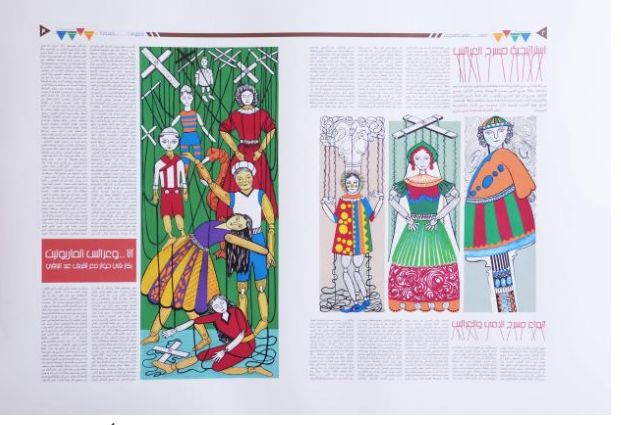

شكل .35 التنفيذ اليدوي لرسوم صفحة 3/2 بوسيط األلوان المائية المعتمة والأقلام الخشبية وأقلام الحبر الملون.

إن محتويات الصفحة يجب أن تناقش عن طريق فكرة تخطيط الصفحة؛ إذ يجب أن يتأصل التصميم في المضمون المقدم داخل الصفحات ويأسس تكوينها (17, Giles & Hodgson, 1996, p). والمضمون هنا إحياء لتراث الدمى والعرائس. قسمت الصفحة إلى عدة من مستطيلت الرسوم ونصوص المقاالت بنفس الطراز وحجمه. وظهر شريط البيانات على الصفحتين مصحوبًا بالعناوين المثيرة "الدمى...عرائس الماريونيت" و"الماريونت...إحياء تراث" باللون الأزرق. وتكمن أهمية العنوان الرئيس في إقناع القارئ بقراءة المقال بوصفه نظامًا للتخطيط؛ فحجمه المناسب ووضعه على الصفحة وطريقة معالجته هو أمر حيوي. وال سيما في الصحف التي تقودها النصوص، وال تحتوي على وفرة من الصور والرسوم التي تجذب القارئ لشرائها (Zappaterra, 2007, p.61). واتخذ العنوان "استراتيجية مسرح العرائس" اللون األحمر وطراز KacstTitle KacstTitle ببنط .46 مصحوبًا بتجريد لخيوط العرائس المتشابكة باللون الأحمر التي تكررت للربط بالعنوان الداخلي لصفحة 2 ببنط .39 وأسفل العنوان الرئيس فقرة تقديمية بطراز Regular Aladdin AGA ببنط 18 باللون الرمادي للنص؛ إلبراز معلوماتها. وفي نهاية الفقرة بدى اسم الكاتب بنفس الطراز وبلون أحمر؛ لتمييزه وببنط .20 وعلى صفحة 3 كتب عنوان المقال الرئيس والثانوي على مساحة باللون الأحمر "أنا...وعرائس الماريونيت، بكار في حوار مع أشرف عبد الباقي"، بطراز KacstTitle KacstTitle ببنط ،46 وبنط .29 وضمت صفحة 2 ثلثة رسوم ألنواع من العرائس المثبتة على عصا وقضبان خشبية، ودمية تحركها الخيوط المربوطة بأصابع العب الدمى. وعلى الصفحة المقابلة أوضح الرسم مجموعة من العرائس المتراكمة متشابكة الخيوط. عاكسًة المشاهد التنوع في العلاقات اللونية المتباينة والمركبة؛ لمنحها الوضوح في معالجة من التبسيط الزخرفي والطابع المساحي والعلقات الخطية. باستخدام وسيط األلوان المائية المعتمة وأداة القلم والحبر واألقلم الخشبية انظر شكل (٣٤، ٣٥). فاختيار وتجاور واتحاد الرسوم مع النصوص يخبر القراء بأن ما يروه يمكنه أن يقترح الحقيقة التي ليس لها وجود .)Zappaterra, 2007, p.67(

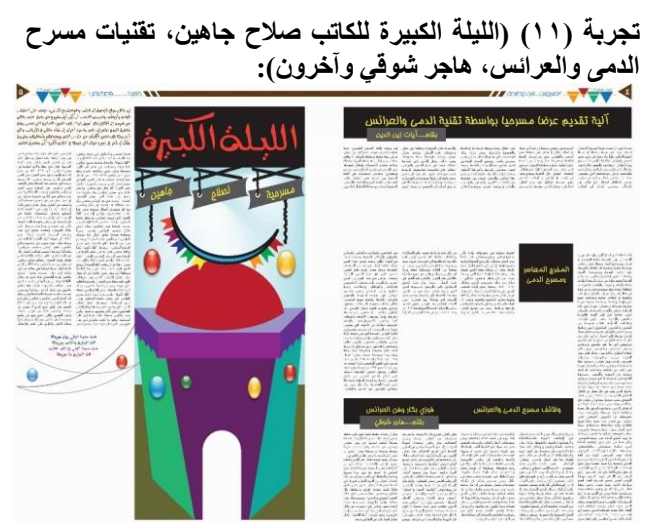

شكل ٣٦. (تجربة ١١) ٨٤ سم عرضًا × ٥٩,٥ سم ارتفاعًا، التنفيذ الرقمي ببرنامج أدوب الرسام 3CS Illustrator Adobe. .Adobe Illustrator CS3

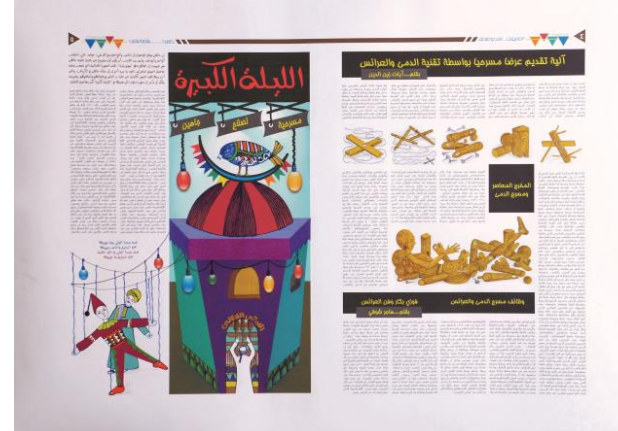

شكل ٣٧. التنفيذ اليدوي لرسوم صفحة ٥/٤ بوسيط الألوان المائية المعتمة والأقلام الخشبية وأقلام الحبر الملون.

من بين القواعد العشرة للمصمم األمريكي روجر بلك Roger Black( ولد عام 1948( وضع المحتوى في كل صفحة وأن يصل لكل المستويات، وأن ال يكون تصميم الصحيفة زخرفيًا بل يخبرنا بمعلومة أو متعة معينة. وأن يستخدم طرازين للحرف فقط، وتجنب الطرز والألوان الكثيرة والحرة. كما أن أفضل ثلاثة ألوان هي الأبيض في الخلفية والأسود للنص والأحمر للإثارة والتأكيد. ولجذب انتباه القراء العاديين وجب تغيير السرعة في عرض عناصر الصفحة وإيقاعات الصور والرسوم مع العناوين الرئيسة والفرعية، والصور والنصوص وأي عنصر آخر. وقد حقق تصميم التجربة الكثير مما سبق فاستخدمت العناوين المثيرة للهتمام "الماريونت...فن وصناعة" و"جاهين...قصة شعب". واتخذت العناوين الرئيسة والفرعية على صفحة ٤ اللون الأصفر تارة على مساحة سوداء. وتارة على مستطيل أصغر باللون الرمادي ممتدًا خارج المستطيل األسود لتميزه، وكتبت بطراز K Homa K Homa بأحجام تنوعت ما بين ،29 و،31 و47 نقطة. واتخذت الرسوم اللون الأصفر الترابي ترديدًا للعناوين، وتعبيرًا عن مجسمات الأخشاب والمسامير والخيوط وقضبان التحريك. ولأن وظيفة الرسوم الصغيرة بوصفها موضوعات جمالية وإخبارية قصيرة ملحقة بالمقاالت الطويلة فقد وظفت في نقل بيانات وحاالت تعبيرية مرتبطة بالنص، بطابع أكثر صدقاً وأسرع في نقل المعلومات من النصوص (Zappaterra, 2007, pp.65-67). وبعرض ثلثة أعمدة ظهر مشهد آخر لدمية وقطع خشبية أكد استخدام القلم الرصاص واألقلم الخشبية طبيعة أليافها، وبالمثل للخيوط والمسامير. عكست الصفحة حالة التناغم بين اللون األصفر

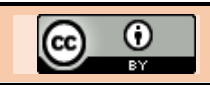

#### **233 Reem Abd El-Raoof**

والأسود والتأثيرالنغمي للنصوص والربط بين الحالة التعبيرية والجرافيكية بارتفاع قدم الدمية؛ لترفع معها كتلة عنوان فرعي. وبدأت صفحة 5 بفقرة تقديمية باللون البني؛ لتشويق القارئ بطراز Regular Dimnah AGA وبحجم 20 نقطة. شغلت الرسوم النسبة األكبر من الصفحة. وكتب عنوان المقال الرئيس "الليلة الكبيرة" باللون الأحمر بذات الطراز وبحجم ١٧١ نقطة على خلفية سوداء؛ لجذب انتباه القارئ. ورسمت قضبانًا وخيو ًطا يتعلق بها مصباحين وثلاث لافتات باللون الرمادي أعلاها كتب عنوان فرعي باللون األصفر "مسرحية لصلح جاهين" بطراز K Homa K Homa وبنط .49 وبعد األعمدة كتبت أبيات لصلح جاهين بعدة ألوان. ورسمت خيوط وزينة المصابيح يتعلق بها األراجوز والصعيدي بوصفها بداءة المسرحية، معبرًا الرسم عن قبة مقام سيدنا الولي المزدانة بالنور وهلل وطائر. نفذت الرسوم رقميًا واستكملت يدويًا بالألوان المائية وأداة القلم والحبر والأقلام الخشبية؛ لتحقيق طابع التبسيط الزخرفي والمساحات اللونية الصريحة انظر شكل (٣٦، ٣٧).

#### **تجربة )12( )أوبريت الليلة الكبيرة لصالح جاهين(**

اعتمد النص هنا على الأبيات الشعرية لمسرحية الليلة الكبيرة بطراز Regular Cairo AGA وبحجم 15 نقطة؛ لطبيعة عدد الكلمات ألبيات الشعر المتنوعة في السطر الواحد. فطول السطر يجب أن يكون مناسبا للقراءة الواضحة ولحجم الحرف، فالسطر الطويل يجهد ً العين. وكلما زاد حجم الحرف إزداد معه طول السطر والعكس صحيح (بليدين، ١٩٨٩، ص ٧٣). وبلغة الحاسب الآلي فإن أطوال السطور القصيرة تخلق مسافة بين الكلمات زائدة مما يؤثر على المقروئية readability. لذا منحت األبيات مظهًرا أكثر حرية بأمر توسيط وحل مشاكل األنهار rivers المنشأة عن قصر السطر وقلة عدد الكلمات، بالتحكم في المسافة بينها ووضع نقاط لتطويل السطر، متأثرًا ذلك بأسلوب الحرف المختار وطرازه. ويعتقد بعض المصممون أن العدد المثالي للحروف لكل سطر لجسم النص من 35 إلى 50 علمة. وكلما زاد العدد فإن القدرة على القراءة والفهم تعاني بشكل ملحوظ (147 -p.41 p.41). ويشير المصمم الأمريكي بريان فاسيت Brian Fassett (بدون تاريخ) أنه يجب الوضع في االعتبار وضوح ومقروئية طول السطر، بحيث يحتوي من 45 إلى 65 علمة شاملة الحروف واألرقام والمسافات وعلمات الترقيم. وما يتجاوز هذا الحد يتعارض مع المقروئية. إال أن هذا لا يعني عدم إمكانية استخدام ٤٠ علامة أو ٧٥ علامة، ولكن شريطة أن ال يتعارض مع نظرية المقروئية واضعًا المصمم أسبابًا لذلك. ولتصبح الصحيفة تجربة ممتعة وسهلة المنال للقارىء، فإن جزءًا كبيرًا من ذلك مسؤول عنه الاستخدام التيبوجرافي. وتعد<br>العناوين المثيرة للصفحتين "الليلة...الكبيرة ياعمي"، العناوين المثيرة للصفحتين "الليلة...الكبيرة ياعمي"، و"ماليين...الشوادر يابا"؛ وسائل تضمن استرسال القارئ في فعل القراءة ).128p .122,p 2007, ,Zappaterra). ولقد امتازت التجربة برسومها التي ساعد أسلوب عرضها على التأكيد البصري للمضمون الأدبي (محمد منير حجاب، ٢٠٠٨، ص ١٠٩). واصفةً المولد بما فيه من الباعة المتجولين واأللعاب والمارة والدراويش، والقهوة الشعبية والسيرك ومدرب الأسود وقد عكست الشخصيات هيئة عرائس خشبية تتعلق بأيديها الخيوط. ونفذت باأللوان المائية المعتمة بأسلوب المساحات اللونية الصريحة المتباينة والمتآلفة. والأقلام الخشبية والحبر الملون؛ لتأكيد الظلال والعلاقات الخطية والتفاصيل انظر شكل (٣٨، ٣٩). إن موقع الرسوم في التصميم جاذب للعين داخل الصفحة وحولها، فيجب أن ال يحدث أي تعارض بين موقعها وموضوعها أو أي تكرار بصري بينها وبين بقية المادة المعروضة على الصفحة أو الصفحة المقابلة & Giles .)Hodgson, 1996, p.81)

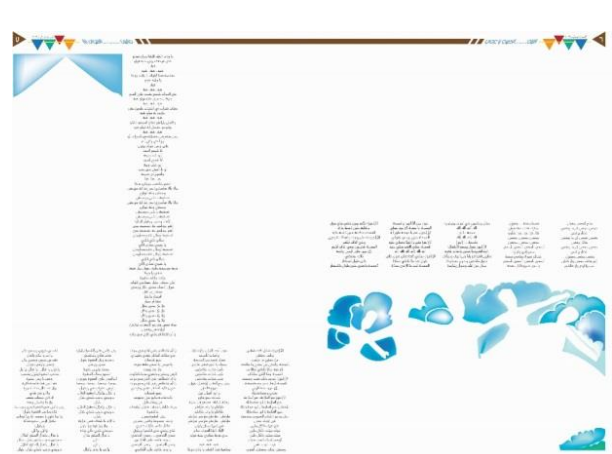

شكل ٣٨. (تجربة ١٢) ٨٤ سم عرضًا × ٥٩,٥ سم ارتفاعًا، التنفيذ الرقمي ببرنامج أدوب الرسام 3CS Illustrator Adobe. .Adobe Illustrator CS3

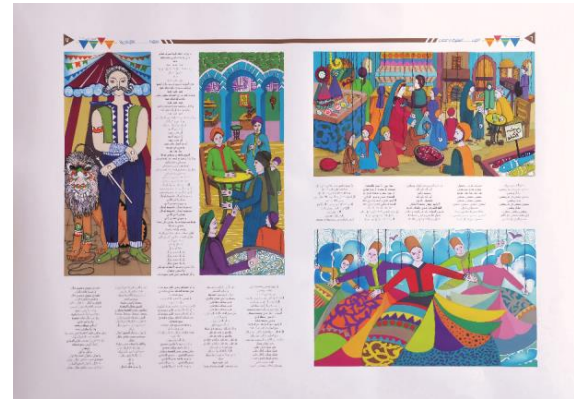

شكل ٣٩. التنفيذ اليدوي لرسوم صفحة ٧/٦ بوسيط الألوان المائية المعتمة والأقلام الخشبية وأقلام الحبر الملون. **تجربة )13( )أوبريت الليلة الكبيرة لصالح جاهين(:**

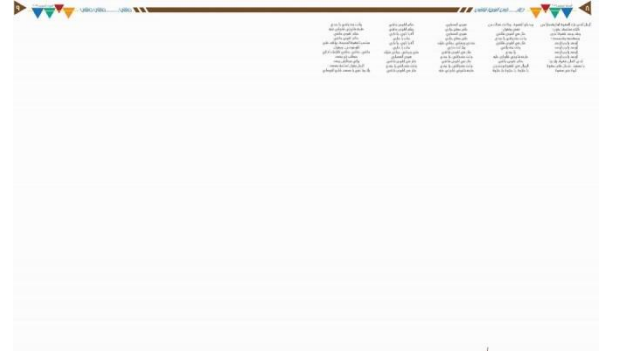

شكل .40 )تجربة 13( 84 سم عر ًضا × 59.5 سم ارتفا ًعا، التنفيذ الرقمي ببرنامج أدوب الرسام 3CS Illustrator Adobe. .Adobe Illustrator CS3

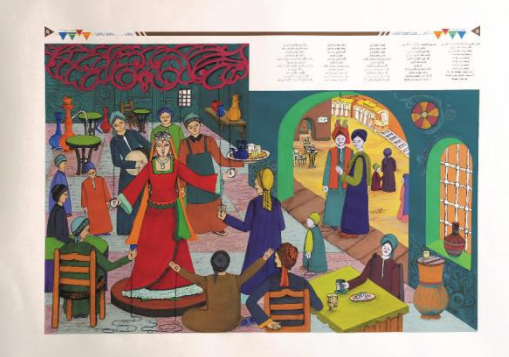

شكل ٤١. التنفيذ اليدوي لرسوم صفحة ٩/٨ بوسيط الألوان المائية المعتمة واألقلم الخشبية وأقلم الحبر الملون.

**in Printed Newspaper, International Design Journal, Vol. 13 No. 6 (November 2023) pp 219-239**

حينما تتسم الشبكة بالمرونة تسمح بطلقة الحركة واالستقللية في تصميم الصفحات وال سيما تخطيط الصفحات المتقابلة المنتشرة spreads. وتصبح عناصر التصميم الرئيسة من طرز الحروف متنوعة الأحجام، والأعمدة، والصور والرسوم وتعليقاتها متاحة للستخدام. وفي هذه التجربة استخدم الباحث تقنية االنتشار للرسم على مدى الصفحتين المتقابلتين جامعًا عدة من األحداث في مشهد واحد بالألوان المائية المعتمة وأقلام الحبر الملون والأقلام الخشبية، مستكملأ أبيات الشعر بنفس حجم التجربة السابقة وطرازها. إن الرسوم الصحفية يمكنها أن توضح روح العصر وطابع الصحيفة ومضمونها بطريقة أكثر وضوحاً من الصورة الفوتوغرافية. وإن قطع وتكبير وتكرار الرسوم واستخدامها من مداخل غير اعتيادية وبتقنية الانتشار يؤثر في تخطيط الصفحة ويخلق وجهات نظر غير متوقعة. وتركيز العين على الرسم أو جزء منه يحتوي على جوهرها بوصفها صورة فإنه يخلق حوا ًرا له معنى وداللة وعلقة ديناميكية مع النص وتخطيط الصفحة .72-71-72, Zappaterra, 2007,pp (.122p). واشتقت عناوين الهامش العلوي مما رددته شخصيات المسرحية "طار...في الهوا شاشي"، و"ماشي...ماشي ماشي". معبرًا المشهد عن دخول الصعيدي وصاحبه القهوة ورؤية المغنية الراقصة، ومغادرتهم لشارع الترام. باستخدم العلقات اللونية المركبة والأساسية وعكس الأجواء الشعبية والتبسيط الزخرفي، واسقاط مسرح العرائس في وصف الشخوص كعرائس ماريونت، والشعور بالبعد والضوء والظل باستخدام القيم اللونية انظر شكل  $(2)$   $(2)$ 

تُجربِة ( 1 <sup>`</sup> 1 ) (أوبريت الليلة الكبيرة لصلاح جاهين):

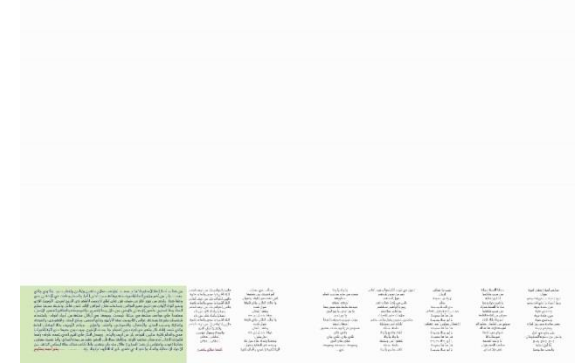

شكل ٤٢. (تجربة ٢٤ ) ٨٤ سم عرضًا × ٥٩,٥ سم ارتفاعًا، التنفيذ الرقمي ببرنامج أدوب الرسام 3CS Illustrator Adobe. .Adobe Illustrator CS3

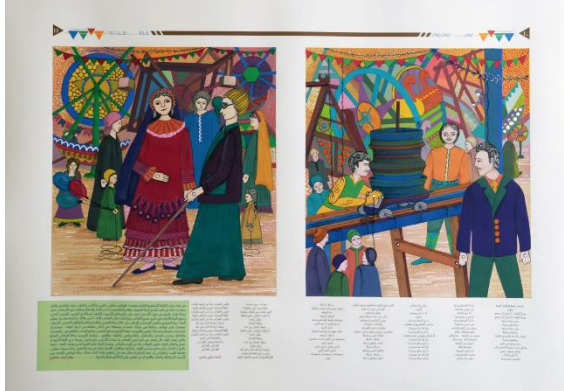

شكل .43 التنفيذ اليدوي لرسوم صفحة 11/10 بوسيط األلوان المائية المعتمة واألقلم الخشبية وأقلم الحبر الملون. إن الطرق الرقمية التي تصمم بها الصفحات أصبحت تشكل السياق

األساسي لعمليات تصميم الصحف في الوقت الحالي. وتعديل الرسوم والصور وطرز الحروف والمسافات بينها وأحجامها ).1p 1996, ,Hodgson & Giles). وقد توضع الرسوم بعرض الصفحة بالكامل أو تتداخل بين الفقرات؛ ليصبح النص والصور

عناصر متكاملة ومتناسقة على الصفحة. فتحررت الصورة من القيود القاسية لمستطيل النص. واستخدمت وسائل التجزئة والصور الظلية، والقص والتركيب واالنتشار، والرسوم والصور الممتدة والفائضة على جانب أو أكثر من الصفحة حتى تصل إلى الهوامش وحافة الصفحة bleeds؛ لتجعل تقديم النص أكثر إثارة وتأثي ًرا. وقد مكننا الحاسب اآللي من إدخال الصور والرسوم وتعديلها وإعادة بنائها أي وضع تصور كامل للصفحة نصو ًصا وصو ًرا وطباعتها (بليدين، ١٩٨٩، ص ص ٧٦-٧٧). ولقد امتازت المرحلة الرقمية هنا ببساطتها، وتحددت في استكمال أبيات األوبريت وتغيير العناوين المثيرة للهتمام لتصبح "وسع...وسع وسع" و"كام ...عيل تاه". واستخدام مربعات النص كمساحة باللون الأخضر على ثلاثة أعمدة ممتدة إلى هامش صفحة 11 األيسر كتب النص بداخلها ببنط 17 باللون الأزرق؛ لتأكيد أهمية المادة الأدبية وهي نقد أدبي للكاتب أحمد مطاوع حول أوبريت صلاح جاهين، مَتخذًا اسم كاتب الأوبريت والناقد اللون الأحمر للتمييز، فإضافة اللون للحرف يكون على أساس معرفة بخصائص اللون والتجريب، وملءمته للتأثير البصري والرسالة التي ينقلها فيثير استجابة عاطفية لدى القارئ ).48p .38,p 1991, ,Beaumont). ولقد سيطرت الرسوم بنفس الحجم على الصفحتين ونفذت باأللوان المائية المعتمة معبرة عن المولد وألعابه كالطارة ومراجيح الأطفال وضياعهم في الزحمة والزينة الشعبية باستخدام المساحات اللونية وما يعلوها من النقط والخطوط القصيرة والدوامية؛ لتضفي على الخلفية إحساسًا بالحركة والحياة. وهذا المزيج من العلقات المساحية والتنقيطية والخطية والزخرفية منح الشكل تأثيرا بصرياً متفردًا، بتقدم األلوان الباردة ً وتقهقر الساخنّة. وأضافت الأقلام الخشبية إحساسًا بالقيم الظلية. وحددت أداة القلم والحبر ملمح الشخوص والزينة وخيوط العرائس، واأللياف الخشبية على أجسام الشخوص حتى ال ينسى المتلقي نجاح هذا الأوبريت في مسرح العرائس انظر شكل (٤٢،  $\cdot$  (٤٣

**تجربة )15( )أساطير وحكايات طيف الخيال للكاتب أشرف هيكل(:**

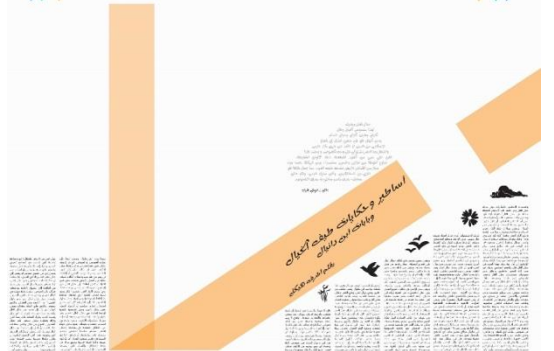

شكل ٤٤. (تجربة ١٥) ٨٤ سم عرضًا × ٥٩,٥ سم ارتفاعًا، التنفيذ الرقمي ببرنامج أدوب الرسام 3CS Illustrator Adobe. .Adobe Illustrator CS3

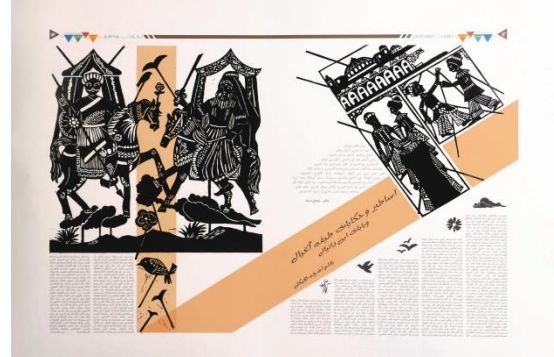

شكل ٤٥. التنفيذ اليدوي لرسوم صفحة ١٣/١٢ بوسيط الألوان المائية المعتمة واألقلم الخشبية وأقلم الحبر الملون.

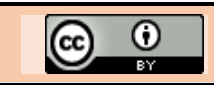

إن هدف الباحث تقديم المعلومات بشكل منطقي ومترابط؛ لتمييز العناصر المهمة. واستخدام الشبكة والعناصر المصممة يساعد القارئ على استيعاب المعلومات بطريقة ممتعة بصريًا. وهنا بدأ بالتفكير بعوامل مؤثرة في مدخله للتصميم مثل القطع واأللوان المتاحة والتغيير في الشبكة؛ لمنح النظام للمادة. وإن تحديد مواقع العناوين الرئيسة والفرعية والتعليقات والرسوم والصور وأرقام الصفحات يمنح االستمرارية للصحيفة كلها؛ لذا يحتاج المصمم إلى المرونة في تعديل الشبكة؛ لتتوافق واحتياجاته التصميمية، فالشبكة يجب أن تكون غير مقيدة. كما يمكن إلحاق الشعور بالسرعة في تصميم الصفحات، وخلق حالة درامية باستخدام شكل حرف كبير والتخيل أو القص والقطع المثير. كما يمكن خلق حالة هدوء باستخدام صفحات نص متقابلة أو توظيف الفراغ األبيض بحرية. ومفاجئة القارئ بمنح الصفحتين المتقابلتين درجة لونية في الخلفية، أو عكس النص وإمالة الشبكة؛ مما ينتج عنه أن تصبح كل المادة على زاوية مختلفة. فأي درجة من التنوع الشكلي سينتج عنها تغير .)Dabner, 2004, p.16-17, p.101, p.108) السرعة في مزجت هذه التجربة بين الشبكة المائلة في وضع الرسوم والمساحات اللونية في ظل الشبكة المعتادة للأعمدة. واستثمرت الفراغ الأبيض المنشأ عن الشبكتين بوصفها جز ًءا من العمل ووضع نص تقديمي بجوار الرسم في صفحة 12 لمقولة بقلم الكاتب "شوقي شرف" بطراز حرف Regular Aladdin AGA بحجم 20 نقطة ولون رمادي، متخذًا اسم الكاتب الأسود. وامتدت مساحة باللون البرتقالي من نهاية الرسم إلى الصفحة المقابلة مع تعديل درجة إعتامها إلى %50؛ لتبدو كأنها انكسار للضوء. كتب عليها عنوان المقال الرئيس "أساطير وحكايات طيف الخيال" بحجم 60 نقطة و"بابات ابن دانيال" بحجم 48 نقطة. وبقلم "أشرف هيكل" بحجم 37 نقطة باألسود. وبدت أعمدة مقال صفحة 12 بنظام سلمي يعلوه رمز ظلي لسحب وزهرة وحشائش وتجريد لطيور باألسود. وقد نفذت رسوم التجربة بتقنية القطع في اللينوليوم لألسطورة التركية كرة كوز وحاجي واد اللذين قاما بعمل حركات مرحة وراء ستار في أثناء العمل ببناء جامع البورصة للسلطان العثماني "أورخان غازي". وقد حددت المشاهد بإطار أسود وفراغ أبيض كتخطيط الرسوم المتتابعة بأسلوب ظلي، واصفةً القصر وحركات العاملين ومقابلتهما للسلطان. وعبر رسم الصفحة المقابلة عن قصة عنتر وعبلة على جوادهما حاملين السيف والحربة والربابة بأسلوب تجريدي زخرفي. ووظفت عصا فنان خيال الظل؛ لتنغيم الفراغ وخلق علقات خطية مع القطع المساحي انظر شكل (٤٤، ٤٥).

**)تجربة 16( )أصل حكاية عروسة المولد للكاتبة عبير العشري، قصة جحا العصا تحمل األرجل(**

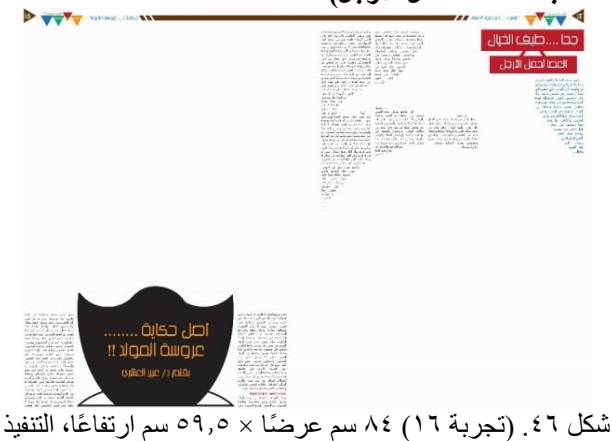

الرقمي ببرنامج أدوب الرسام 3CS Illustrator Adobe. .Adobe Illustrator CS3

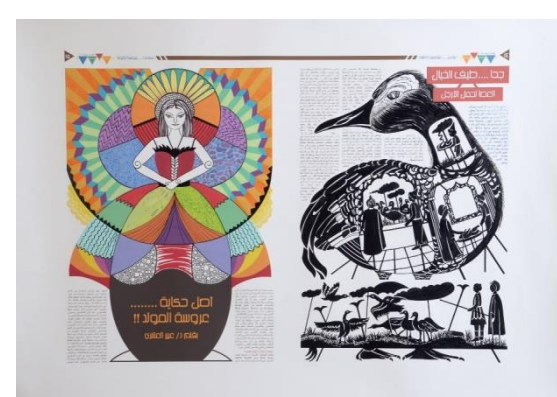

شكل .47 التنفيذ اليدوي لرسوم صفحة 15/14 بتقنية القطع في اللينوليوم والألوان المائية المعتمة والأقلام الخشبية وأقلام الحبر الملون والأسود.

إن وظيفة عنوان المقال جذب انتباه القارئ إلى محتوى المقاالت ومنحه ملخصًا للموضوع؛ لتحديد درجة أهميته بين الموضوعات ولجعل الصحيفة والصفحة جذابة للقارىء ( 2017, ) Mayda .289p). وهو يشكل جز ًءا من النمط والنسق البصري للصفحة. كما أن وضع خلفية لونية للعنوان أو إضاءات بالفراغ األبيض للحرف والرسم على حد سواء يهدف إلى جذب العين وقيادتها في أنحاء الصفحة. وفي حالة العناوين الرئيسة باستخدام highlights فهي تقوم بعملية قطع وفصل لكتلة جسم النص؛ لتمكن العين من اإلحساس بالراحة. والتنوع في أحجام الحروف الذي يوفر على القارئ التشويش الذي يحدث لو جاءت كل العناوين الرئيسة بنفس القوة؛ لتجذب انتباه المتلقي ( ,Giles & Hodgson, 1996 .16-17pp). ولقد كتبت عناوين المقاالت الرئيسة في هذه التجربة باللون البرتقالي واألبيض على مساحات حمراء وسوداء؛ لضمان وضوحها، فعلى صفحة 14 جاء بطراز KacstTitle KacstTitle وحجم 49 نقطة، تله عنوان فرعي "العصا تحمل الأرجل" ببنط ٣٩ نقطة، ملتفًا النص حول الرسم لهيئة أوزة يحمل جسدها تفاصيل أربعة مشاهد لقصة العصا تحمل األرجل بوصفها صو ًرا ظلية على مساحات بيضاء نفذت بأداة القلم والحبر األسود. عاكسَة الطابع الإسلامي في العمارة والأزياء، والتنوع في العلاقات المساحية والخطية للعصا المحركة للشخصيات والطيور والسحب؛ مما ربط بين عناصر التكوين وأكد حدوده. وقد رسمت قاعدة رداء عروسة المولد بالأسود على صفحة ١٥؛ لتحمل عنوان المقال بنفس الطراز السابق وبنط 64 باللون البرتقالي، واسم الكاتب ببنط 37 نقطة. وتكرر اللون الأحمر في العناوين الداخلية لصفحة ١٥. وكانت العناوين المثيرة للهتمام إسقاط لموضوعات الصفحات "عباس...محمود العقاد"، و"حكايات...عروسة المولد". وباأللوان المائية المعتمة وأقلام الحبر الملون والأقلام الخشبية رسمت عروسة المولد، بمساحات وتدرجات لونية يعلوها أنساق وخطوط مؤكدة للملمح وزخارف الملبس؛ لتتوازن مع مطبوعة الصفحة المقابلة انظر شكل (٤٧، ٤٧).

#### مناقشة تجربة صحيفة الأهرام (كتاب ف*ي* جريدة)

ومقارنةً بمشاركة جريدة الأهرام في مشروع "كتاب في جريدة" عام ١٩٩٨ في إطار خدمات الأهرام الصحفية والثقافية؛ لنشر المعرفة وبالتعاون مع وزارة الثقافة والتعليم العالي ببيروت، فقد قامت بتقديم الكثير من المؤلفات اإلبداعية العربية ترافقها أعمال لكبار الفنانين التشكيليين. وفي مثالنا هنا اختيرت أعمال المصور المصري محمود سعيد )1964-1897(؛ لتصاحب مختارات من ديوان "الشوقيات" للشاعر المصري أحمد شوقي (١٨٧٠-١٩٣٢). مختلفًا الباحث في تجربته في كون رسومه الملحقة بتجاربه منفذة خصيصًا للصحيفة بعدد من الوسائط التصويرية والطباعية. بطابع وصفي وتعبيري رمزي وفق طبيعة موضوعات القصص والأساطير والأشعار وحكايات الألعاب المقدمة، في حين أن رسوم محمود سعيد كانت منفذة مسبقًا ذات طابع خطي به قليل من القيم

النغمية أشبه بالرسوم التمهيدية والتخطيطات السريعة المنفذة بوسائط الرسم وأدواته. أما تصميم وتخطيط الصفحات فقد جاءت بمقياس الصحف النصفية وتقسيم شبكي رباعي الأعمدة. واتفقا في تنوع علقة الرسوم بالنصوص في كل صفحة، واستخدام المادة المؤطرة والفراغ الأبيض للصفحة. وميز تجربة الأهرام الفصل بين الأعمدة بخطوط دقيقة. وقطع طول القصيدة بوحدات هندسية، وإنهاء المقال

واستمراره بمجموعة من النقاط. هذا غير التعليقات الهامشية والحواشي، والتنويع في أحجام طراز الحرف المستخدم في النصوص وفق وظيفته، واالعتماد على طرازين للحرف في أغلب الصفحات. ولم تستخدم اللون في توجيه عين المتلقي معتمدةً على منطق الأبيض والأسود أنظر شكل (٤٨).

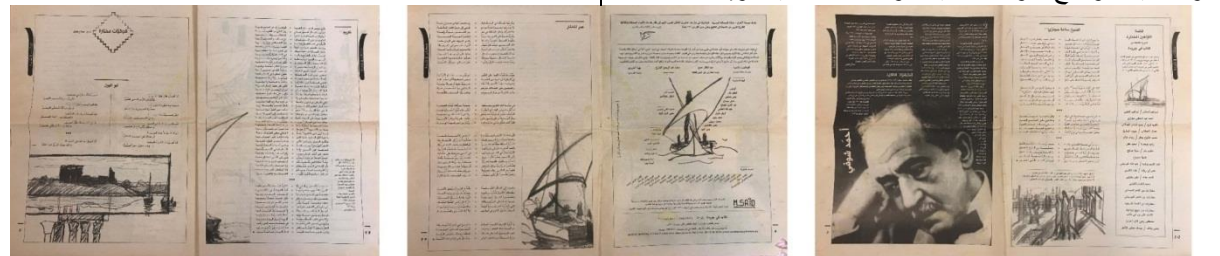

شكل ٤٨ ـ يوضح نماذج من صفحات مشروع كتاب في جريدة رقم ٤٥ (السنة الرابعة) ــ ٤ يوليو ٢٠٠١ (جريدة الأهرام، ٢٠٠١). **أساليب عرض رقمية للصحيفة:** الرسوم الصحفية على موقع دار النشر.

> وبالضرورة ستكون الصحف ورسومها مختلفة في العصر الرقمي. الحرف والصورة يتفاعلن بشكل أيسر على الشاشة. والتخيل أسهل ولديه القدرة على التشكل وفق عدد من الأغراض المتنوعة. وبعض المباديء التي يمكن مناقشتها في الصحف المطبوعة ربما ال يمكن تطبيقها على التصميمات المعروضة على الشاشات. ومن االختلفات الواضحة هي أن المشاهدين بدالً من تقليب الصفحات يقومون بتحريك الصفحة لأعلى وأسفل الشيء الذي يمتلك عدة من التحديات المنفصلة. فبدالً من استخدام مفاهيم كوزن الحرف وشكله وقواعد التأكيد عليه يمكن للحرف أن يتحرك أو يمكن للعنوان الرئيس أن يومض. ويصبح الصوت والرسوم الجرافيكية جز ًءا مقومًا ومتكاملًا بشكل مؤثر ومتزايد أو تفاعلية ومتحركة. بمعنى أن القيم الجمالية الجديدة تتطور بالتعاون مع التكنولوجيا الرقمية. إن النقاط الرئيسة التي طبقت على الصحف المطبوعة ال تزال تطبق جزئيًا على الشاشة. ولكن كيف يمكن للمصمم والرسام أن يبحرا بالقارئ خلل متاهة من المعلومات المتاحة. فإن تعلم ومعرفة قواعد وأسس التصميم المطبوع يمكن أن يكون نقطة انطلق للمصمم والرسام؛ ليشكل طرق العمل في العصر الجديد لتصميم الصحيفة وتنفيذ رسومها ).109p 2004, ,Dabner). مستثمًرا الباحث برامج التصفح التي يمكنها عرض صفحات الجريدة مجمعة في هيئة كتاب رقمي تقلب صفحاته، وتعرض على الشاشات واألجهزة الرقمية المتنوعة.

## **- كتاب الصور المتحركة Flipbook**

هدف التجربة أن تكون وسيلة حصول سريعة مواكبة للتكنولوجية الحديثة تمكن القارئ من تصفح كتاب الصحيفة رقميًا بشكلها المطبوع. ونوع من األرشفة والحفاظ على مظهرها الورقي وتذوق

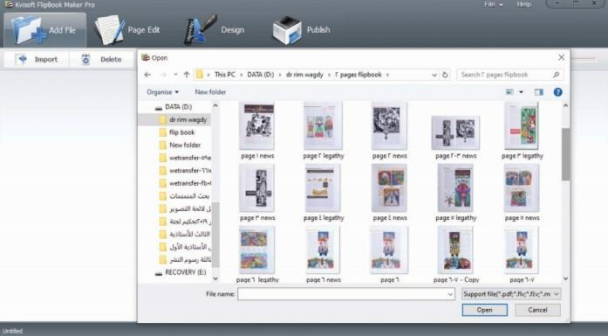

شكل .49 يوضح كيفية فصل الصفحات بوصفها صو ًرا بصيغة Jpeg؛ ليسهل ترتيبها كصفحات.

**- خطوات التنفيذ:**

- تفصل صفحات الجريدة إلى صور بصيغة JPEG على برنامج أدوبي فوتوشوب Adobe 6CS Photoshop انظر شكل )49(. واستدعاؤها على برنامج Kvisoft Pro Maker FlipBook وفق ترتيب الصفحات.
- استخدام اإلعدادات المتقدمة بوصفها أسلوبًا للتحميل السابق للعرض وتمهيدًا للدخول على كتاب الصحيفة. واختيار العد التصاعدي ألسلوب الثعبان Snake بوصفها بداءة؛ لتقليب الصفحات انظر شكل (٥٠).
- اختيار الخلفية المناسبة لطبيعة الصحيفة، وإخضاع الصفحة األولى لمؤثر Cauliflower، واألخيرة لمؤثرين 1 Rain و1 Snow؛ لتمييز انتهاء تصفح جسم الصحيفة بأشكال متحركة وخطوط القدم انظر شكل (٥١).
- فتح الكتاب من اليمين إلى اليسار وتحريك الزاوية عند البداءة لتقليب الصفحات حين الضغط عليها.
- تحديد لون الكعب Color Spine بالرمادي وثخانة الورقة ۰٫۲، وسرعة تقليب الصفحات Animate Corner in start 0.5 ودرجة انحناء الكعب Curvature Spine 0.5 انظر شكل (٥٢).
- الضغط على نشر Publish؛ ليصبح جسم الصحيفة جاهزًا للعرض. الحفظ بصيغة EXE لتحويل الملف إلى فيديو 4MP أو ملف فلش Player Flash وحفظه على أجهزة الحاسب اآللي وعرضه على مواقع المؤسسات الصحفية بسهولة

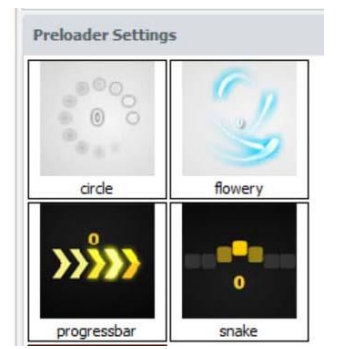

شكل .50 يوضح أسلوب التحميل المسبق في بداءة جسم الصحيفة.

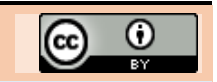

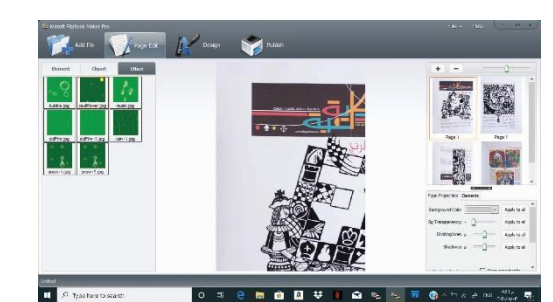

شكل .51 يوضح قائمة Edit Page واستخدام مؤثر Cauliflower ومؤثر 1 Rain ومؤثر 1 Snow .

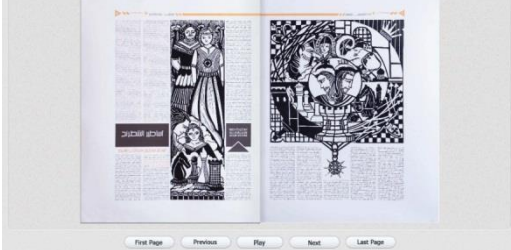

**NEWSBARD** 

شكل .52 يوضح الخلفية الكلسيكية للصحيفة، وإحساس إنحناء الصفحات عند المنتصف، وترتيب الصفحات بالشكل الفعلي.

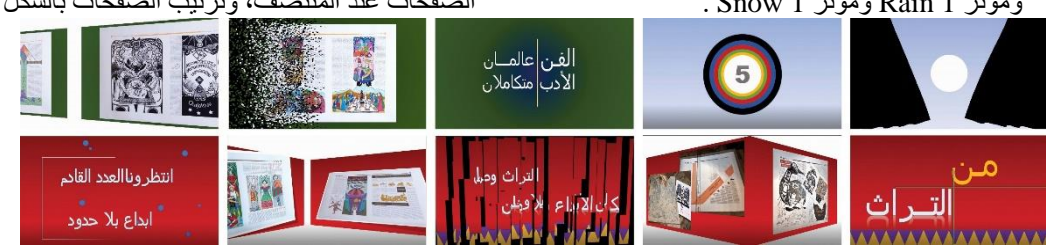

شكل .53 يوضح نماذج من تصميم الشرائح واستخدام مؤثرات الدخول والخروج والنقل ومسارات الحركة للصور والنصوص. **- برومو تشويقي للصحيفتين:**

نفذ الباحث برومو تشويقي Teaser؛ ليبث على شاشات التلفاز وموقع المؤسسة الصحفية باستخدام برنامج Point Power؛ وللتنويه عن أعدادها ومحتواها الأدببي والفني وورش عمل إعداد الصفحات ٍويعد البرومو التشويقي فيلمًا قصيرَا يمنح المشاهدين قدرًا بسبِطًا من المعلومات حول موضوع أو منتج؛ ليثّير اهتمامهم بسماع أو رؤية المزيد عنه (Cambridge Dictionary, 2023). ويبدأ بفتح الستار والعد التصاعدي للستحواذ على انتباه المتلقي، مستثمًرا الباحث مؤثرات النقل والدخول والخروج وإضافة التعزيزات والمؤثرات الصوتية والنصية ومسارات الحركة والتتابع الزمني، وتنويع التصميم اللوني للشرائح؛ لتأكيد طابع الصحيفة. وجاء مقياس الشريحة ١٩,٠٥ ارتفاعًا × ٣٣,٨٧ عرضًا. حاملةً بعض العبارات التشويقية كعبارة "حكايات وأساطير ال تنتهي" بطراز Serif Sana Microsoft وبحجم 88 نقطة، و"انتظرونا العدد القادم...إبداع بل حدود" بنفس المواصفات ومؤثرات الحركة؛ ليستمر شغف القارئ. وينتهي العرض بظهور اسم الصحيفتين وتاريخ إصدارهما وتلشيهم باستخدام مؤثر الخروج Fade وخفوت الصوت. ويحفظ العرض كفيديو 4MP؛ ليسهل عرضه على شبكات الإنترنت وأجهزة المحمول أنظر شكل (٥٣). فالإعلان الجيد يتسم بالبساطة واألصالة ومهارات التنفيذ؛ ليسهل على المصمم مخاطبة الناس من جميع الخلفيات مدر ًكا دوافعهم ولغتهم ) 2004, ,Dabner .(p.148)

# **اخلالصة: Conclusion**

إن أي صحيفة يجب أن تخلق تجربة ممتعة ومناسبة للقارئ. ومما ال شك فيه أن الرسوم المصاحبة للمقاالت ترفع من قيمة الصحيفة وتؤثر على تواجدها في الساحة الصحفية. وأن التكامل بين المحتوى األدبي والبصري في الصحيفة الورقية يخلق نوع من السجال بين الرؤية الأدبية للكاتب والرؤية الشخصية للفنان وهو ما ينتج عنه حالة جمالية تحقق نو ًعا من اإلثارة الستجابة القارئ وحثه على شراء الصحيفة وقراءتها. فالفرق في المظهر بين صحيفة وأخرى يرجع إلى الطريقة التي استخدمت بها وظائف التصميم لتطويع مكونات الصفحة كالنصوص والعناوين الرئيسة والرسوم، أي إلى استخدام التصميم للإشارة إلى الأولويات. وعلى الرسام والمصمم قراءة المادة المكتوبة وتطوير مكوناتها البصرية؛ لتوسيع فعل القراءة. كما أن كتابة النص بطريقة جيدة يعكس إغراء تتابع الصفحات. وكيفية وضع الصور والرسوم على الصفحة هو نقطة محورية؛ لتعزيز القصة. واتضح أن التفاعل المنشأ بين تقاليد تصميم الصفحة كالنظام الشبكي لألعمدة واستخدام عدد متنوع من الوسائط الرقمية والتقليدية في تنفيذ الرسوم هو ما منح الصفحات تأثيرها

البصري الغني بعلقات عناصرها التيبوجرافية. هذا غير أنه تبين لنا أن فكرة إحياء الصحيفة الورقية عن طريق تأكيد دور شكل فني بصري مهم مثل: الرسوم الصحفية قد منحها قيمًا جمالية ومعلوماتية متفردة قد غابت في ظل الصورة الفوتوغرافية والمعطيات التكنولوجية الرقمية وال سيما حين ترتبط األعمال بالموضوعات الأدبية التي تحتمل أن تكون عملاً تشكيليًا له أسلوب مميز وهذا يعني أن الرسوم الصحفية قد امتلكت ولا تزال تمتلك تأثيرًا مهمًا في جمهور القراء في مجتمعاتها بقدرتها على تطوير ذاتها واقتحام وسائط جديدة.

## **املراجع:References**

- -1 الصباغ، رمضان )1999(. عناصر العمل الفني: دراسة جمالية. اإلسكندرية: دار الوفاء لدنيا الطباعة والنشر.
- 2- الطويرقي، عبد الله (١٩٩٧). صحافة المجتمع الجماهيري: سوسيولوجيا اإلعلم في مجتمعات الجماهير. الرياض: مكتبة العبيكان.
- 3- اللبان، شريف درويش (٢٠٠١). تكنولوجيا النشر الصحفي: الاتجاهات الحديثة. (الطبعة الأولى). القاهرة: الدار المصرية اللبنانية.
- -4 النادي، حنان )الخميس 11 أغسطس 2016(. الحسين فوزي رائد الرسم الصحفي. مؤسسة الأهرام. العدد ٤٧٣٦٥ .

Retrieved July 18, 2023, from:

- [https://gate.ahram.org.eg/daily/News/191989/12/54](https://gate.ahram.org.eg/daily/News/191989/12/542274/ملفات-الاهرام/الحسين-فوزى-رائد-الرسم-الصحفي%20.aspx?mbstx=isywy) [ملفات-االهرام/الحسين-فوزى-رائد-الرسم-الصحفي2274/](https://gate.ahram.org.eg/daily/News/191989/12/542274/ملفات-الاهرام/الحسين-فوزى-رائد-الرسم-الصحفي%20.aspx?mbstx=isywy) [.aspx?mbstx=isywy.](https://gate.ahram.org.eg/daily/News/191989/12/542274/ملفات-الاهرام/الحسين-فوزى-رائد-الرسم-الصحفي%20.aspx?mbstx=isywy)
- 5- النجار، سعيد الغريب (٢٠٠٨). التصوير الصحفي: الفيلمي والرقمي. (الطبعة الأولى). القاهرة: الدار المصرية اللبنانية.
- -6 بليدين، فنسنت )1989(. تصميم الكتاب وإنتاجه. تعريب محسن شاكر عبد العال، ماهر محمد قطب. (الطبعة الأولى). القاهرة: دار النشر للجامعات المصرية - مكتبة الوفاء.
- 7- جريدة الأهرام (٣ أكتوبر ١٩٥٩). نجيب محفوظ: أولاد حارتنا. القاهرة: مؤسة الأهرام. عدد ٢٦٥٩٢.
- 8- جريدة الأهرام (٤ يوليو ٢٠٠١). كتاب في جريدة. القاهرة: مؤسسة الأهرام. العدد الرابع. رقم ٤٥.
- 9- حجاب، محمد منير (٢٠٠٨) وسائل الاتصال: نشأتها وتطورها. القاهرة: دار الفجر للنشر والتوزيع.
- -10 عبيد، أحمد )2016(. التحليل الموضوعي للصورة الصحفية األسس والتطبيقات. القاهرة: العربي للنشر والتوزيع.
- -11 محمود، طارق عبد العزيز )يونيو 2020(. أهمية الرسوم التوضيحية في شرح المضمون الصحفي )بيكار وكنعان

Johannesburg, Melbourne, New Delhi, Singapore: Focal Press.

- 23- Grove J. (2019). The Illustration Game: Present and Future Adventures in Illustration. Canada: Communication Arts magazine. Retrieved July 20, 2022, from [https://www.academia.edu/43308588/The\\_Illu](https://www.academia.edu/43308588/The_Illustration_Game_Present_and_Future_Adventures_in_Illustration) [stration\\_Game\\_Present\\_and\\_Future\\_Adventur](https://www.academia.edu/43308588/The_Illustration_Game_Present_and_Future_Adventures_in_Illustration) [es\\_in\\_Illustration](https://www.academia.edu/43308588/The_Illustration_Game_Present_and_Future_Adventures_in_Illustration)
- 24- Harthan, J. (1981). The History of The Illustrated Book, London: Thames and Hudson Ltd.
- 25- Haught M. J. (2010). The New Newspaper: Examining the Role of Design in the Modern Print Edition, Theses, Dissertations and Capstones. Paper 81, Marshall University. Marshall Digital Scholar. Retrieved November 10, 2022, from [https://www.academia.edu/25094191/The\\_Ne](https://www.academia.edu/25094191/The_New_Newspaper_Examining_the_Role_of_Design_in_the_Modern_Print_Edition) [w\\_Newspaper\\_Examining\\_the\\_Role\\_of\\_Desi](https://www.academia.edu/25094191/The_New_Newspaper_Examining_the_Role_of_Design_in_the_Modern_Print_Edition) [gn\\_in\\_the\\_Modern\\_Print\\_Edition](https://www.academia.edu/25094191/The_New_Newspaper_Examining_the_Role_of_Design_in_the_Modern_Print_Edition)
- 26- Ihlström, C. (2005). The e-newspaper innovation converging print and online. Conference: International Workshop on Innovation and Media: Managing changes in Technology, Products and Processes, November 2005. pp.1-88. Sweden: Halmstad University. Retrieved November 10, 2022, from

[https://www.researchgate.net/publication/236](https://www.researchgate.net/publication/236681178_The_e-newspaper_innovation_-_converging_print_and_online) [681178\\_The\\_e-newspaper\\_innovation\\_-](https://www.researchgate.net/publication/236681178_The_e-newspaper_innovation_-_converging_print_and_online) [\\_converging\\_print\\_and\\_online](https://www.researchgate.net/publication/236681178_The_e-newspaper_innovation_-_converging_print_and_online)

- 27- Lamberg, J.J. (2015). Clothing the paper: On the state of newspaper design, redesigns, and art directors' perspectives in contemporary quality and popular newspapers. University of Reading. pp.1-237. Retrieved November 10, 2022, from [https://centaur.reading.ac.uk/65941/1/150204](https://centaur.reading.ac.uk/65941/1/15020472_Lamberg_thesis_redacted.pdf) [72\\_Lamberg\\_thesis\\_redacted.pdf](https://centaur.reading.ac.uk/65941/1/15020472_Lamberg_thesis_redacted.pdf)
- 28- Mayda M. (2017). A Comparative Analysis of Printed and Online Newspaper Illustrations in Turkey in Terms of Business Management for Headline and Subheadline Design. Ragıp Pehlivanlı: Different Perspectives Multidisciplinary Approaches Nurettin Bilici, Birol Akgül, Ragıp Pehlivanlı, (eds.), Frankfurt am Main, Bern, Bruxelles, New York, Oxford, Warszawa, Wien: Peter Lang. pp.286-297. Retrieved October 28, 2022, from [A\\_comparative\\_analysis\\_of\\_printed\\_and\\_onli](https://www.researchgate.net/publication/328827259_A_comparative_analysis_of_printed_and_online_newspaper_illustrations_in_Turkey_in_terms_of_business_management_for_headline_and_subheadline_design) [ne\\_newspaper\\_illustrations\\_in\\_Turkey\\_in\\_ter](https://www.researchgate.net/publication/328827259_A_comparative_analysis_of_printed_and_online_newspaper_illustrations_in_Turkey_in_terms_of_business_management_for_headline_and_subheadline_design) ms of business management for headline a [nd\\_subheadline\\_design](https://www.researchgate.net/publication/328827259_A_comparative_analysis_of_printed_and_online_newspaper_illustrations_in_Turkey_in_terms_of_business_management_for_headline_and_subheadline_design)
- 29- Mendelowitz, D. M. (1967). Drawing. New York, Chicago, San Francisco, Toronto, London: Holt, Rinehart and Winston, Inc.

نموذجًا). مجلة الفنون والعمارة للدراسات البحثية. كلية الفنون الجميلة. جامعة حلوان. 1)1(. ص ص .185-172

DOI: 10.47436/JAARSFA.V1I1.48. Retrieved March 14, 2023, from [https://jaars.journals.ekb.eg/article\\_153772.html?l](https://jaars.journals.ekb.eg/article_153772.html?lang=ar) [ang=ar](https://jaars.journals.ekb.eg/article_153772.html?lang=ar)

- 12- Beaumont, M. (1991). Type and Colour. London: Quarto Publishing PLC.
- 13- Blackbeard, B. & [Williams, M. T.](https://archive.org/search.php?query=creator%3A%22Williams%2C+Martin+T%22) (1977). The Smithsonian collection of newspaper comics. Washington: Smithsonian Institution Press and H. N. Abrams. Retrieved April 20, 2023, from

[https://archive.org/details/smithsoniancolle00s](https://archive.org/details/smithsoniancolle00smit/page/14/mode/2up?mbstx=isywy) [mit/page/14/mode/2up?mbstx=isywy](https://archive.org/details/smithsoniancolle00smit/page/14/mode/2up?mbstx=isywy)

- 14- (CAI) The Clark Art Institute (2023)[.](Retrieved%20March%2014,%202023,%20from%20https:/www.clarkart.edu/artpiece/detail/news-from-the-war) [Retrieved March 14, 2023, from](Retrieved%20March%2014,%202023,%20from%20https:/www.clarkart.edu/artpiece/detail/news-from-the-war)  [https://www.clarkart.edu/artpiece/detail/news](Retrieved%20March%2014,%202023,%20from%20https:/www.clarkart.edu/artpiece/detail/news-from-the-war)[from-the-war](Retrieved%20March%2014,%202023,%20from%20https:/www.clarkart.edu/artpiece/detail/news-from-the-war)
- 15- Cambridge Dictionary (2023). Teaser. Retrieved March 9, 2023, from [https://dictionary.cambridge.org/dictionary/en](https://dictionary.cambridge.org/dictionary/english/teaser?topic=advertising-marketing-and-merchandising&mbstx=isywy) [glish/teaser?topic=advertising-marketing-and](https://dictionary.cambridge.org/dictionary/english/teaser?topic=advertising-marketing-and-merchandising&mbstx=isywy)[merchandising&mbstx=isywy.](https://dictionary.cambridge.org/dictionary/english/teaser?topic=advertising-marketing-and-merchandising&mbstx=isywy)
- 16- Carlton. J. H. Hayes (1941). A Generation of Materialism, 1871–1900 (1941) pp.176–180. Retrieved July 18, 2023, from [https://archive.org/details/in.ernet.dli.2015.27](https://archive.org/details/in.ernet.dli.2015.274702/page/n189/mode/2up?view=theater) [4702/page/n189/mode/2up?view=theater](https://archive.org/details/in.ernet.dli.2015.274702/page/n189/mode/2up?view=theater)
- 17- Cook, A. & Flueury, R. (1989). Type and Colour: A Handbook of Creative Combinations. Great Britain: Columbus Books Ltd.
- 18- Dabner, D. (2004). Graphic Design School: The Principles and Practices of Graphic Design. London: Thames & Hudson.
- 19- (DMA) Dahesh Museum of Art. (2023). Retrieved May 19, 2023, from [https://www.daheshmuseum.org/picturing](https://www.daheshmuseum.org/picturing-the-news-the-birth-of-the-illustrated-press/#.Y35fXsgzY2x)[the-news-the-birth-of-the-illustrated](https://www.daheshmuseum.org/picturing-the-news-the-birth-of-the-illustrated-press/#.Y35fXsgzY2x)[press/#.Y35fXsgzY2x](https://www.daheshmuseum.org/picturing-the-news-the-birth-of-the-illustrated-press/#.Y35fXsgzY2x)
- 20- Espejo, C. (2011, 4 April). European Communication Network in the Modern Age: A new framework of interpretation for the birth of journalism. Media History. 17(2). Routledge Taylor & Francis. Doi:10.1080/13688804.2011.554730, Retrieved from: [https://idus.us.es/bitstream/handle/11441/2563](https://idus.us.es/bitstream/handle/11441/25637/European.pdf?sequence=1) [7/European.pdf?sequence=1,](https://idus.us.es/bitstream/handle/11441/25637/European.pdf?sequence=1) pp. 189-202.
- 21- Etsy, Inc. (2023). Vintage Rare Newspaper. Retrieved February 5, 2023, from [https://www.etsy.com/ca/listing/1152151934/t](https://www.etsy.com/ca/listing/1152151934/the-guardian-march-19-1962-original?mbstx=isywy) [he-guardian-march-19-1962](https://www.etsy.com/ca/listing/1152151934/the-guardian-march-19-1962-original?mbstx=isywy) [original?mbstx=isywy](https://www.etsy.com/ca/listing/1152151934/the-guardian-march-19-1962-original?mbstx=isywy)
- 22- Giles V. & Hodgson F. W. (1996). Creative Newspaper Design. (2ed.) Oxford, Boston,

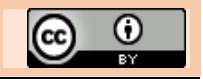

Illustrated Newspaper and Harper's Weekly: Innovation and Imitation in Nineteenth-Century American Pictorial Reporting. Journal of Popular Culture. Oxford. 23(4). pp.81-112. Retrieved November 7, 2022, from Pearson\_Andrea\_Frank\_Leslies\_Illustrated\_N ewspaper\_and\_Harpers\_Weekly\_Innovation\_ and\_Imitation\_in\_Nineteenth\_Century\_Ameri can\_Pictorial\_Reporting\_Journal\_of\_Popular\_ Culture\_23\_1990\_81\_111

- 35- Porter, C. (1995). Miller's Collecting Books, Great Britain: Reed International Books Limited. (RA) Royal Academy of Arts. (2023). Retrieved February 2, 2023, from [https://www.royalacademy.org.uk/art](https://www.royalacademy.org.uk/art-artists/work-of-art/a-rakes-progress-plate-8-1)[artists/work-of-art/a-rakes-progress-plate-8-1](https://www.royalacademy.org.uk/art-artists/work-of-art/a-rakes-progress-plate-8-1)
- 36- Victorian Web. (2015, 15 August). Literature, History, & Culture in the age of Victoria.<br>Retrieved November 28, 2022 from Retrieved November 28, 2022 from [https://victorianweb.org/art/illustration/phiz/1.](https://victorianweb.org/art/illustration/phiz/1.html) [html.](https://victorianweb.org/art/illustration/phiz/1.html),

[https://victorianweb.org/art/illustration/leech/](https://victorianweb.org/art/illustration/leech/103.html) [103.html](https://victorianweb.org/art/illustration/leech/103.html)

[https://victorianweb.org/art/illustration/tenniel](https://victorianweb.org/art/illustration/tenniel/punch/22.html) [/punch/22.html](https://victorianweb.org/art/illustration/tenniel/punch/22.html)

- 30- (NCSU) NC State University. (2023). Nineteenth-Century Newspaper Analytics: History of Periodical Illustration. Retrieved October 28, 2022, from [https://ncna.dh.chass.ncsu.edu/imageanalytics/](https://ncna.dh.chass.ncsu.edu/imageanalytics/history.php) [history.php.](https://ncna.dh.chass.ncsu.edu/imageanalytics/history.php)
- 31- New York Daily News. (2023). Crime: Sketches from famous trials. Retrieved May 19, 2023, from [https://www.nydailynews.com/news/crime/sk](https://www.nydailynews.com/news/crime/sketches-famous-trials-gallery-1.14231?mbstx=isywy) [etches-famous-trials-gallery-](https://www.nydailynews.com/news/crime/sketches-famous-trials-gallery-1.14231?mbstx=isywy)[1.14231?mbstx=isywy](https://www.nydailynews.com/news/crime/sketches-famous-trials-gallery-1.14231?mbstx=isywy)
- 32- (OSU.EDU) The Ohio State University Cartoon Research Libraries. (2023). San Francisco: Academy of Comic Art Collection. The Yellow Kid. Retrieved May 20, 2023 from [https://cartoons.osu.edu/digital\\_albums/yello](https://cartoons.osu.edu/digital_albums/yellowkid/HoganAlley_Enlarge/D_1639%20copy.jpg)

[wkid/HoganAlley\\_Enlarge/D\\_1639%20copy.j](https://cartoons.osu.edu/digital_albums/yellowkid/HoganAlley_Enlarge/D_1639%20copy.jpg) [pg.](https://cartoons.osu.edu/digital_albums/yellowkid/HoganAlley_Enlarge/D_1639%20copy.jpg)

- 33- Paris Musées. (2023). Retrieved May 19, 2023 from [https://www.parismuseescollections.paris.fr/fr](https://www.parismuseescollections.paris.fr/fr/maison-de-balzac/oeuvres/le-passe-le-present-l-avenir#infos-principales) [/maison-de-balzac/oeuvres/le-passe-le](https://www.parismuseescollections.paris.fr/fr/maison-de-balzac/oeuvres/le-passe-le-present-l-avenir#infos-principales)[present-l-avenir#infos-principales](https://www.parismuseescollections.paris.fr/fr/maison-de-balzac/oeuvres/le-passe-le-present-l-avenir#infos-principales)
- 34- Pearson, A. G. (1990, Spring). Frank Leslie's